# **Text Categorization Tools**

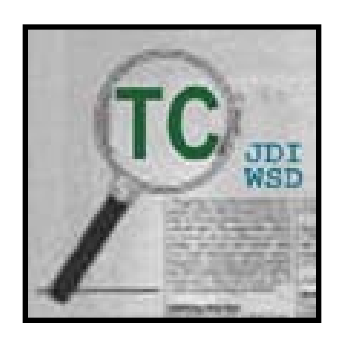

### Lexical Systems Group National Library of Medicine National Institutes of Health

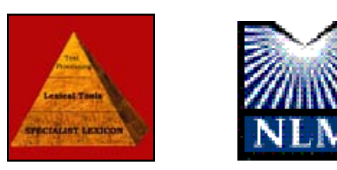

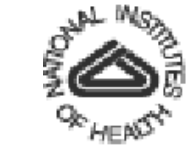

# **Table of Contents**

- Introduction
- TC Tools
	- Journal Descriptor Indexing (JDI)
	- Semantic Type Indexing (STI)
	- Demo TC Web Tools
- Applications
	- JDI Text Categorization on MEDLINE
	- JDI Identify text in a domain of interest
	- STI Word Sense Disambiguation (WSD)
	- Demo Text Categorization Application Tool
- Future Plan

## **Introduction**

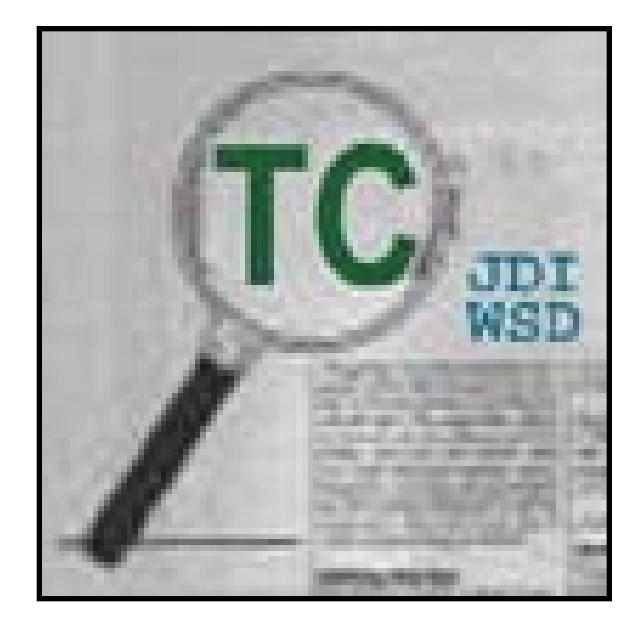

## **Introduction: Text Categorization Tools**

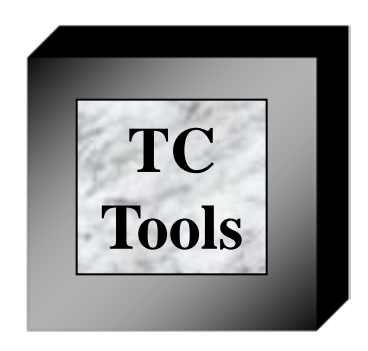

- A set of tools for
	- **Document classification**
	- **If Identify text in a domain of interest**
	- Word sense disambiguation
	- **Indexing & retrieval**
	- $\blacksquare$  etc..

見

### **Introduction - TC Tools**

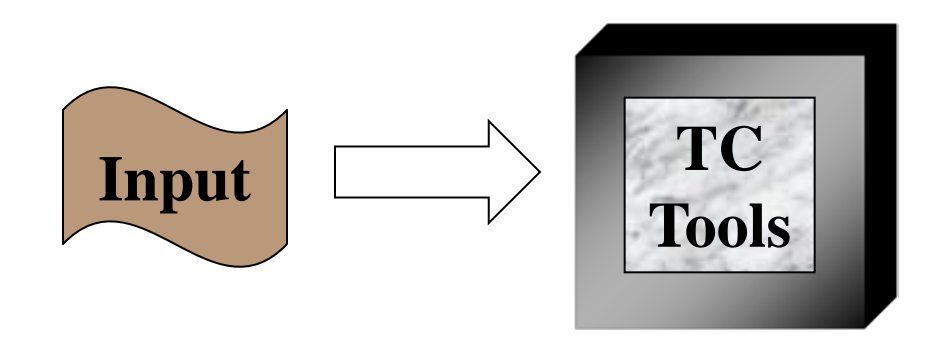

- A set of tools takes the given input
	- **Free text: word, phrase, sentence, paragraph, etc..**

### **Introduction - TC Tools**

巨

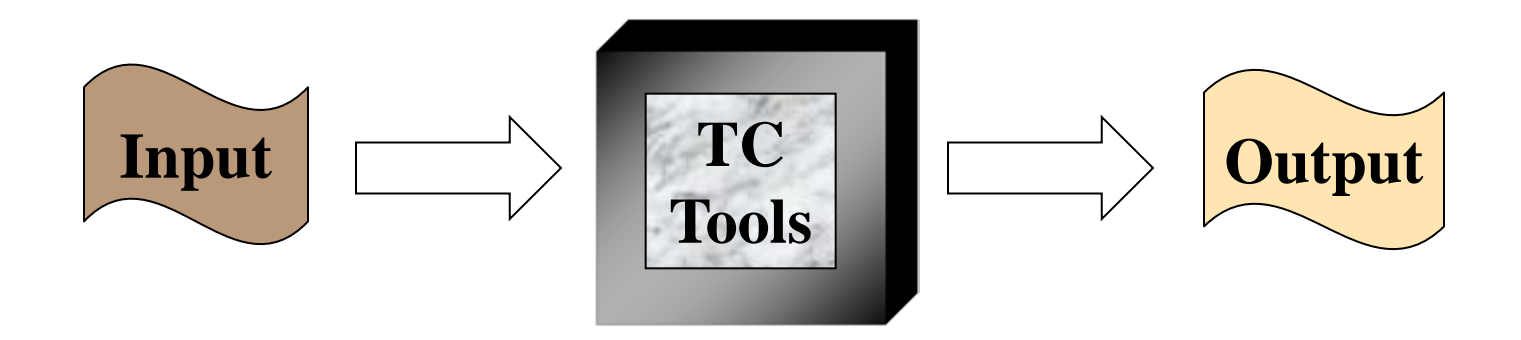

• A set of tools that generates ranked JD (biomedical disciplines) or ST (semantic categories) lists with scores to categorize the input text

# **What are JD & ST?**

### • **Journal Descriptors (JDs):**

- A set of 122 descriptors from MeSH (Medical Subject Headings) used for indexing MEDLINE journals per se
- For example, Journal of "*Pediatric Surgery*" is indexed and listed under both [Pediatrics] and [Surgery]

### • **Semantic Types (STs):**

- A set of 135 Semantic Types in the Semantic Network in NLM's UMLS (Unified Medical Language System)
- Concepts in the UMLS Metathesaurus are assigned one or more STs which semantically characterize those concepts
- For example, concept *Aspirin* is assigned the STs [Pharmacologic Substance] and [Organic Chemical]

# **Introduction - Example**

- **Inputs:** heart valve
- **Outputs:**

F

…

--- JD scores and rank based on document count for word --- JD018|Cardiology 1|0.123606|JD018|Cardiology 2|0.086522|JD099|Pulmonary Disease (Specialty) 3|0.062557|JD124|Vascular Diseases 4|0.045034|JD115|Surgery 5|0.024740|JD120|Transplantation 6|0.024412|JD005|Anesthesiology 7|0.023319|JD030|Diagnostic Imaging 8|0.016154|JD092|Physiology 9|0.012300|JD055|Internal Medicine 10|0.012124|JD086|Pediatrics

# **Introduction - Tool & Types**

- Tools:
	- JDI (Journal Descriptor Indexing)
	- **STI (Semantic Type Indexing)**
	- STRI (Semantic Type Real-Time Indexing)
	- **MLT (MEDLINE Tokenizer)**
- Tool Types
	- Command line tools
	- [Web tools](http://lexsrv3.nlm.nih.gov:8100/WebTc.2007/jsp/jdi/vJdi.jsp?type=Jdi)
	- [Java APIs](http://lexsrv3.nlm.nih.gov/LexSysGroup/Projects/tc/2007/docs/apiDoc/index.html)

# **Introduction - Facts**

- Free distributed with open source code
- 100% in Java

厚

- Run on different platforms
- One complete package
- Documents & support
- Provides Java APIs, command line tools, and Web tools
- First release, TC 2007

# **TC Tools**

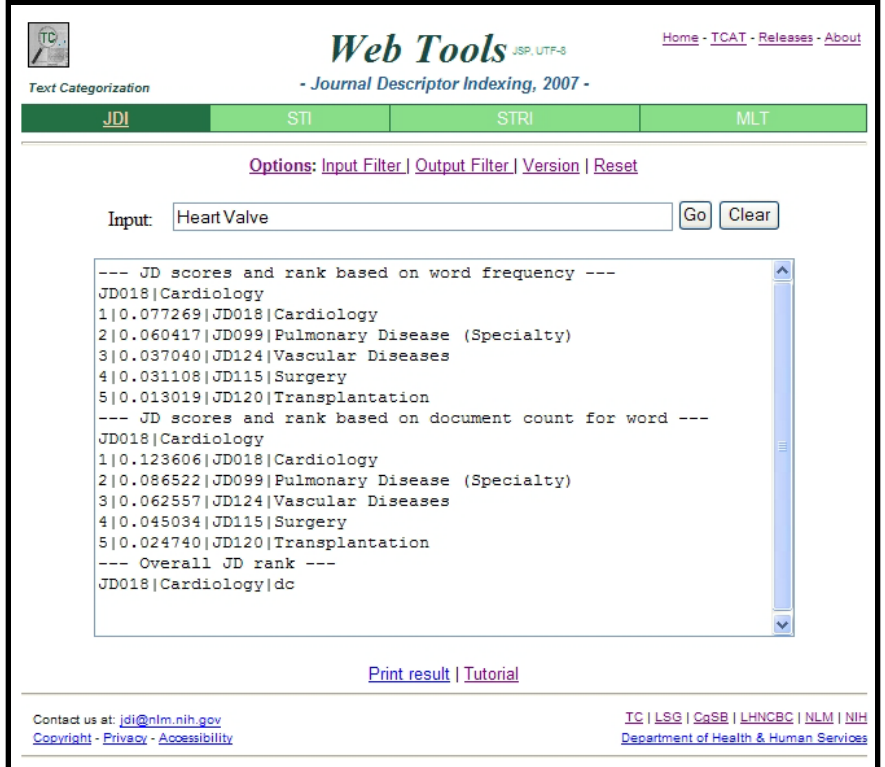

# **JDI Methodology**

- JDI is the core methodology (Humphrey, 1998)
- JDI categorizes text according to a set of JDs
- Journal Descriptors (JDs):
	- **A** set of 122 descriptors from MeSH (Medical Subject Headings) is used for indexing MEDLINE journals per se
	- For example, Journal of "*Pediatric Surgery*" is indexed and listed under both [Pediatrics] and [Surgery]

# **Tools – Journal Descriptor Indexing**

- Based on statistical Word-Jd associations from a training set:
	- 3 years MEDLINE (2002 ~ 2004)
	- 4093 journals
	- **1.38 M MEDLINE citations**
- Word-Jd score table:
	- Word count score
	- **Document count score**

### • **Word Count Score:**

 $\blacksquare$ 

 $=$ 

- Titles and abstracts in MEDLINE citations (training set)
- Get total word count for all words from titles and abstracts
- Get word count for all words co-occurs with all JDs
- Calculate word score to generate Word-Jd table (WC):

$$
word score = \frac{word count of word - Jd co-occurs}{total word count}
$$

$$
TI & AB \rightarrow \boxed{\text{Total word count}} \rightarrow \boxed{\text{Word-Jd count}} \rightarrow \boxed{\text{Word-Jd table}}
$$

### • **Document count score:**

- Titles and abstracts in MEDLINE citations (training set)
- Get total document count for all words from titles and abstracts
- Get document count for all words co-occurs with all JDs
- Calculate document score to generate Word-Jd table (DC):
	- $\blacksquare$  document score  $=$ total document count document count of word - Jd co - occurs

$$
TI & AB \rightarrow \text{Total doc count} \rightarrow \text{Word-Jd count} \rightarrow \text{Word-Jd table}
$$

見

 $TI$  & AB  $\rightarrow$  Total word count  $\rightarrow$  Word-Jd count  $\rightarrow$  Word-Jd Table

PMID- 961031 OWN - NLM

STAT- MEDLINE

DA - 19761020

DCOM- 19761020

LR - 20041117

PUBM- Print

IS - 0042-2835 (Print)

 $VI - 10$ 

 $IP - 1$ 

DP - 1976 Jan-Feb

TI - Postoperative arrhythmias in open-heart surgery, A study on fifty cases.

PG - 30-7

AB - 50 consecutive patients undergone open heart surgery were analyzed regarding postoperative arrhythmias in the first postoperative 3 days. Disturbances of rhythm occurred in each case of our group, serious or not serious (100%). Ventricular premature beats were the most frequent type of arrhythmia in the first and second postoperative days (80%). Two cases expired postoperatively. In one of them complete atrioventricular block developed after double valvular replacements (mitral and tricuspid). The other died of low cardiac output syndrome. Etiology of the arrhythmias

...

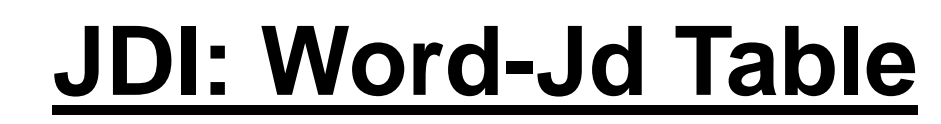

 $TI & AB$   $\rightarrow$  Total word count  $\rightarrow$  Word-Jd count  $\rightarrow$  Word-Jd Table

PMID- 961031 OWN - NLM STAT- MEDLINE

…

E

```
DP - 1976 Jan-Feb
```
TI - Postoperative arrhythmias in open-heart surgery, A study on fifty cases.

PG - 30-7

AB - 50 consecutive patients undergone open heart surgery were analyzed regarding postoperative arrhythmias in the first postoperative 3 days. Disturbances of rhythm occurred in each case of our group, …

… - Vascular surgery

JID - 0103277

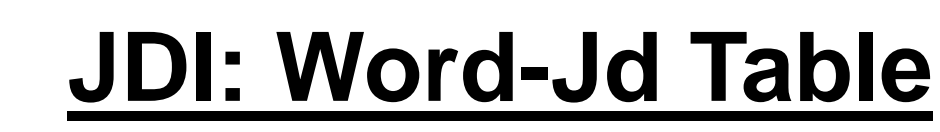

E

 $TI & AB$   $\rightarrow$  Total word count  $\rightarrow$  Word-Jd count  $\rightarrow$  Word-Jd Table

PMID- 961031 OWN - NLM STAT- MEDLINE … DP - 1976 Jan-Feb TI - Postoperative arrhythmias in open-heart surgery, A study on fifty cases. PG - 30-7 AB - 50 consecutive patients undergone open heart surgery were analyzed regarding postoperative arrhythmias in the first postoperative 3 days. Disturbances of rhythm occurred in each case of our group, … … - Vascular surgery JID - 0103277

E

 $TI & AB$   $\rightarrow$  Total word count  $\rightarrow$  Word-Jd count  $\rightarrow$  Word-Jd Table

PMID- 961031 OWN - NLM STAT- MEDLINE … DP - 1976 Jan-Feb TI - Postoperative arrhythmias in open-heart surgery, A study on fifty cases. PG - 30-7 AB - 50 consecutive patients undergone open heart surgery were analyzed regarding postoperative arrhythmias in the first postoperative 3 days. Disturbances of rhythm occurred in each case of our group, … … - Vascular surgery JID - 0103277

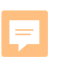

TI & AB  $\rightarrow$  Total word count  $\rightarrow$  Word-Jd count  $\rightarrow$  Word-Jd Table

TI - Postoperative arrhythmias in open-heart surgery, A study on fifty cases. AB - 50 consecutive patients undergone open heart surgery were analyzed regarding postoperative arrhythmias in the first postoperative 3 days. Disturbances of rhythm occurred in each case of our group, ...

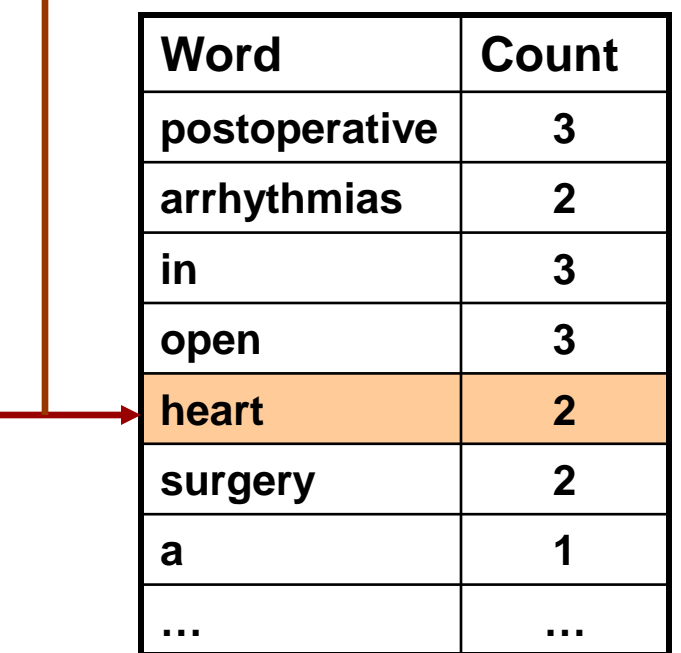

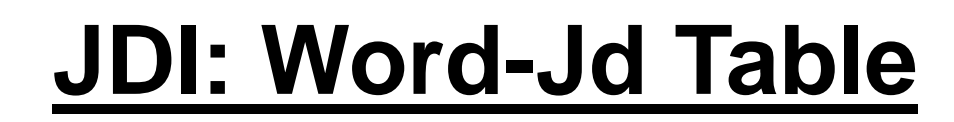

F

TI & AB  $\rightarrow$  Total word count  $\rightarrow$  Word-Jd count  $\rightarrow$  Word-Jd Table

PMID- 961031 OWN - NLM STAT- MEDLINE … DP - 1976 Jan-Feb TI - Postoperative arrhythmias in open-heart surgery, A study on fifty cases. PG - 30-7 AB - 50 consecutive patients undergone open heart surgery were analyzed regarding postoperative arrhythmias in the first postoperative 3 days. Disturbances of rhythm occurred in each case of our group, … … JT - Vascular surgery JID - 0103277

> Cardiology|JD018 Surgery|JD115

E

TI & AB  $\rightarrow$  Total word count  $\rightarrow$  Word-Jd count  $\rightarrow$  Word-Jd Table

- TI Postoperative arrhythmias in open-heart surgery, A study on fifty cases. AB - 50 consecutive patients undergone open heart surgery were analyzed regarding postoperative arrhythmias in the first postoperative 3 days. Disturbances of rhythm occurred in each case of our group, … JDs – Cardiology|Surgery
	- Cardiology|JD018 Surgery|JD115

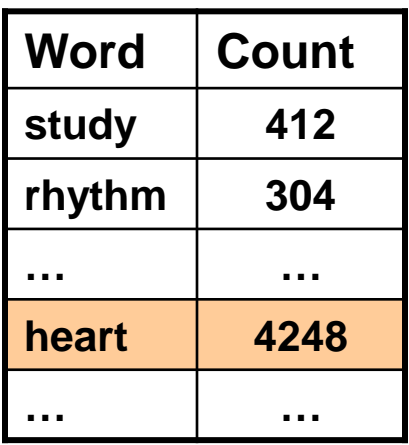

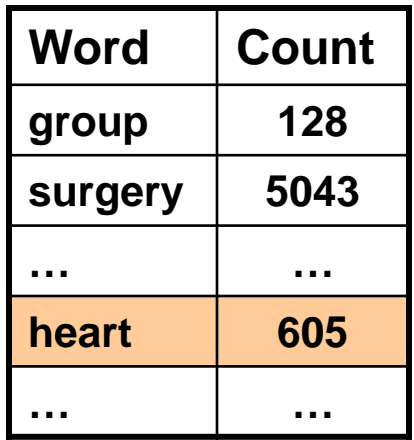

TI & AB  $\leftarrow$  Total word count  $\leftarrow$  Word-Jd count  $\leftarrow$  Word-Jd Table

• Cardiology|JD018

**… …**

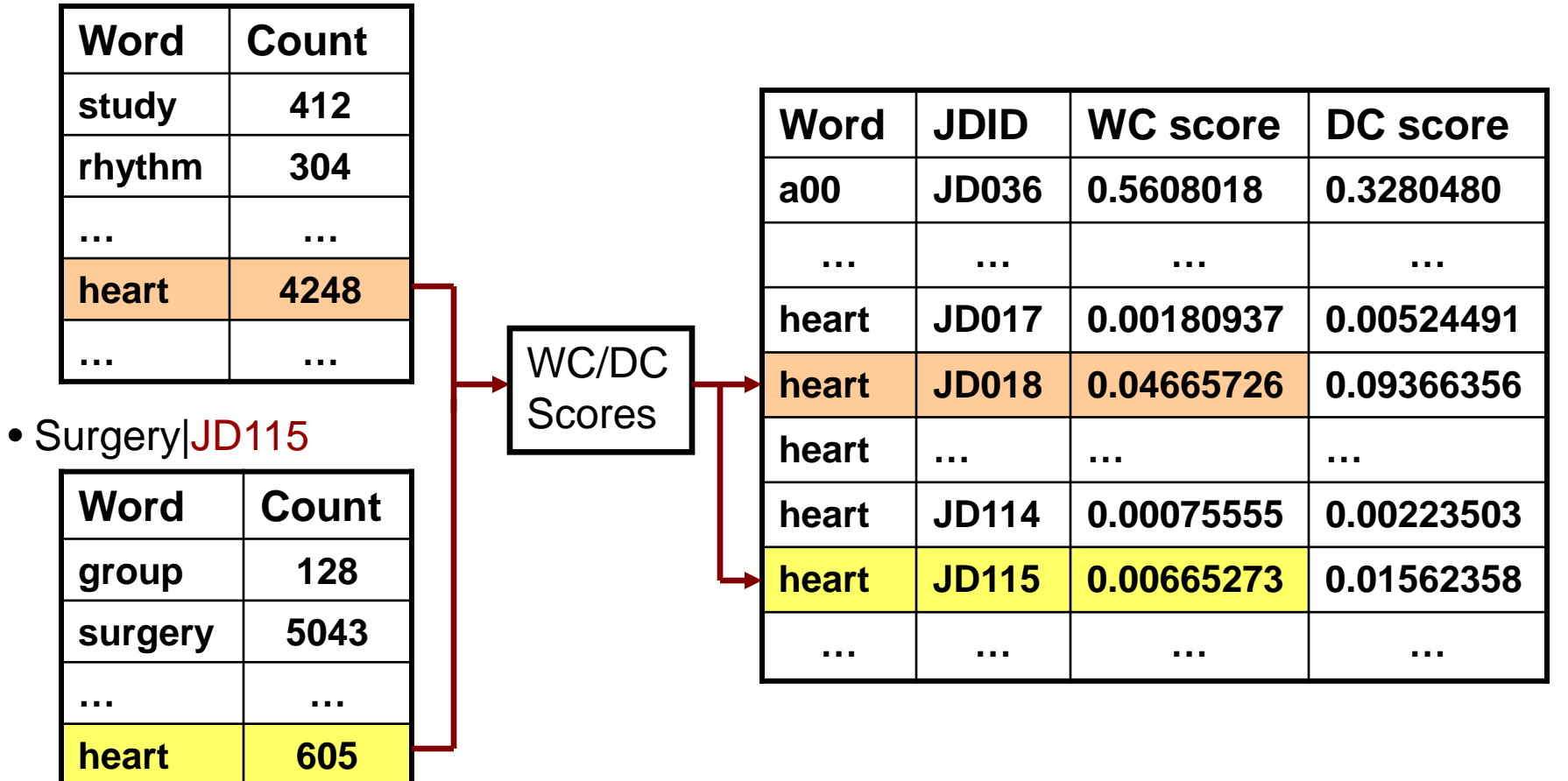

### **TC Tools - JDI**

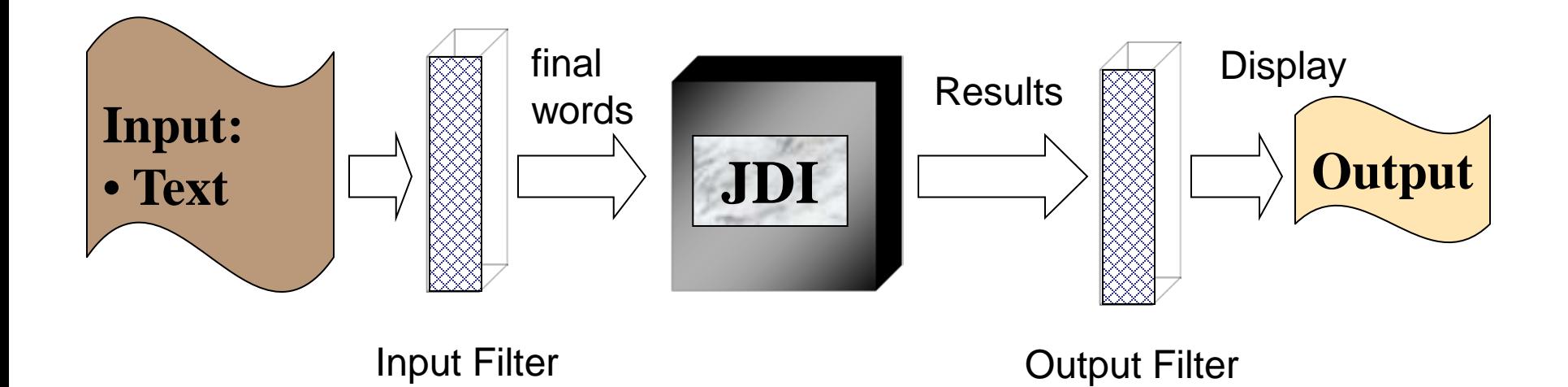

### **TC Tools - JDI**

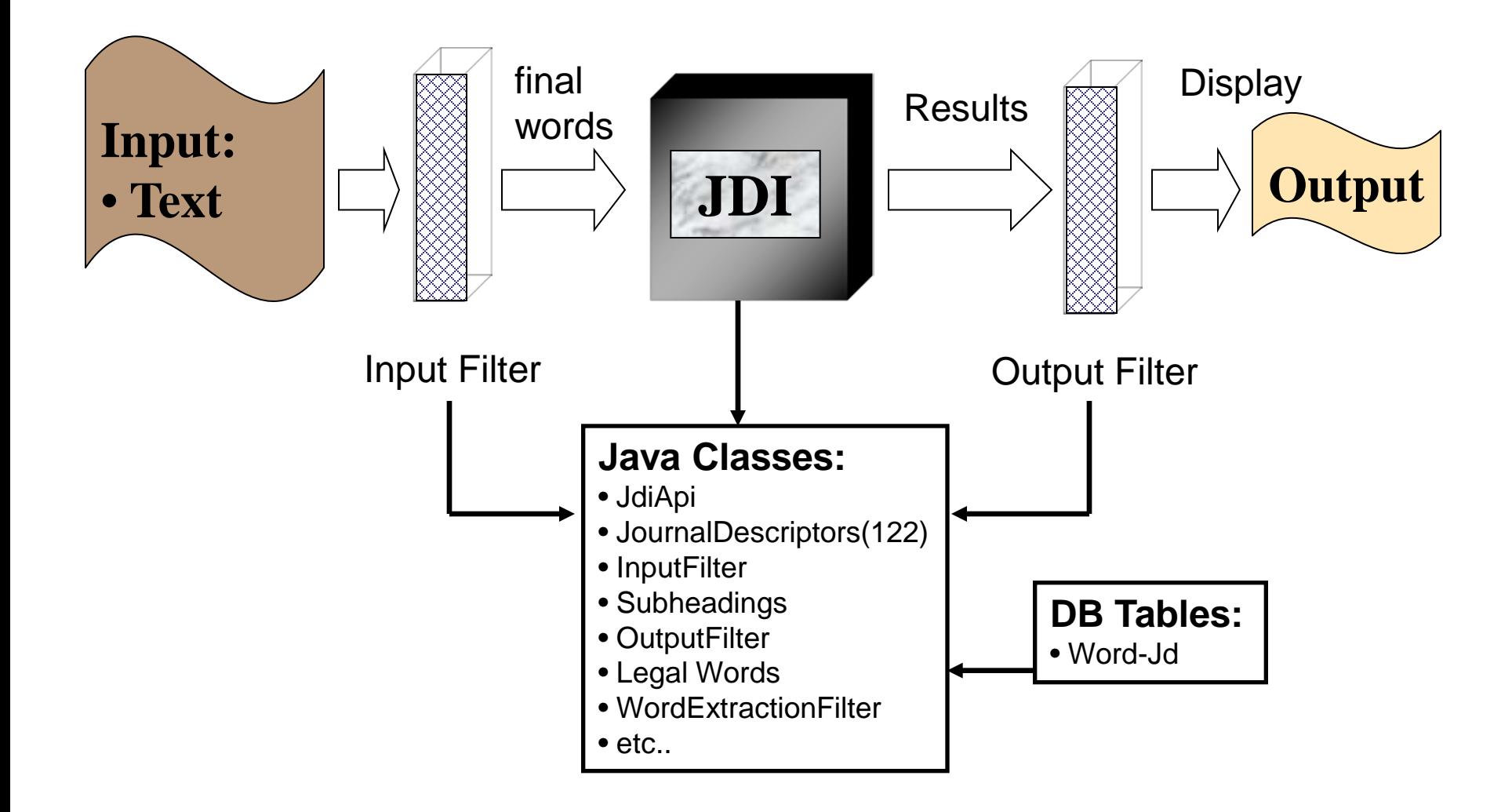

# **TC Tools - JDI**

• Input filter

F

- **Tokenize and filter out words for processing**
- Word extraction filter (filter out irrelevant words)
- Unique word filter (filter out duplicated words)
- Legal word filter: stopwords filter, restrictwords filter, word length, word count, document count, etc.
- Process:
	- Get JD scores from DB for each final word
	- Calculate average JD scores for the input
- Output filter
	- Ranked JD list with scores  $(0 1)$
	- Cluster display
	- **Display number**
	- Candidate only display
	- $e$ tc..

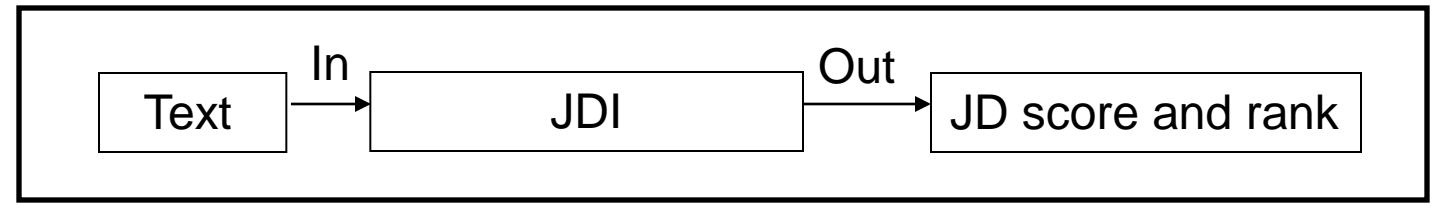

- **Inputs:** The Heart Valve
- **Outputs:**

F

--- JD scores and rank based on document count for word --- JD018|Cardiology 1|0.123606|JD018|Cardiology 2|0.086522|JD099|Pulmonary Disease (Specialty) 3|0.062557|JD124|Vascular Diseases 4|0.045034|JD115|Surgery 5|0.024740|JD120|Transplantation 6|0.024412|JD005|Anesthesiology 7|0.023319|JD030|Diagnostic Imaging 8|0.016154|JD092|Physiology 9|0.012300|JD055|Internal Medicine 10|0.012124|JD086|Pediatrics

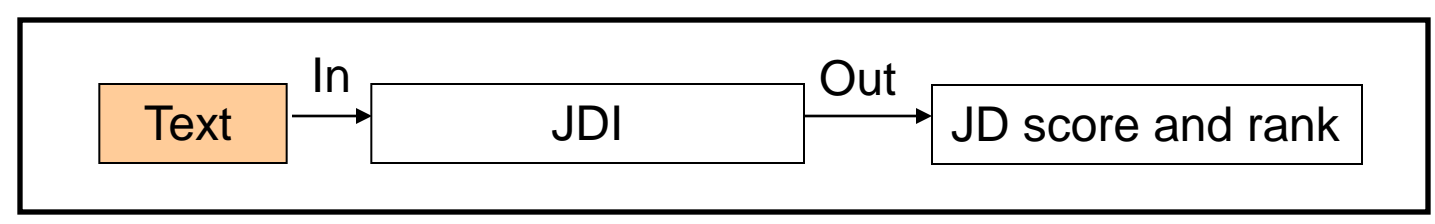

Input: **The Heart Valve**

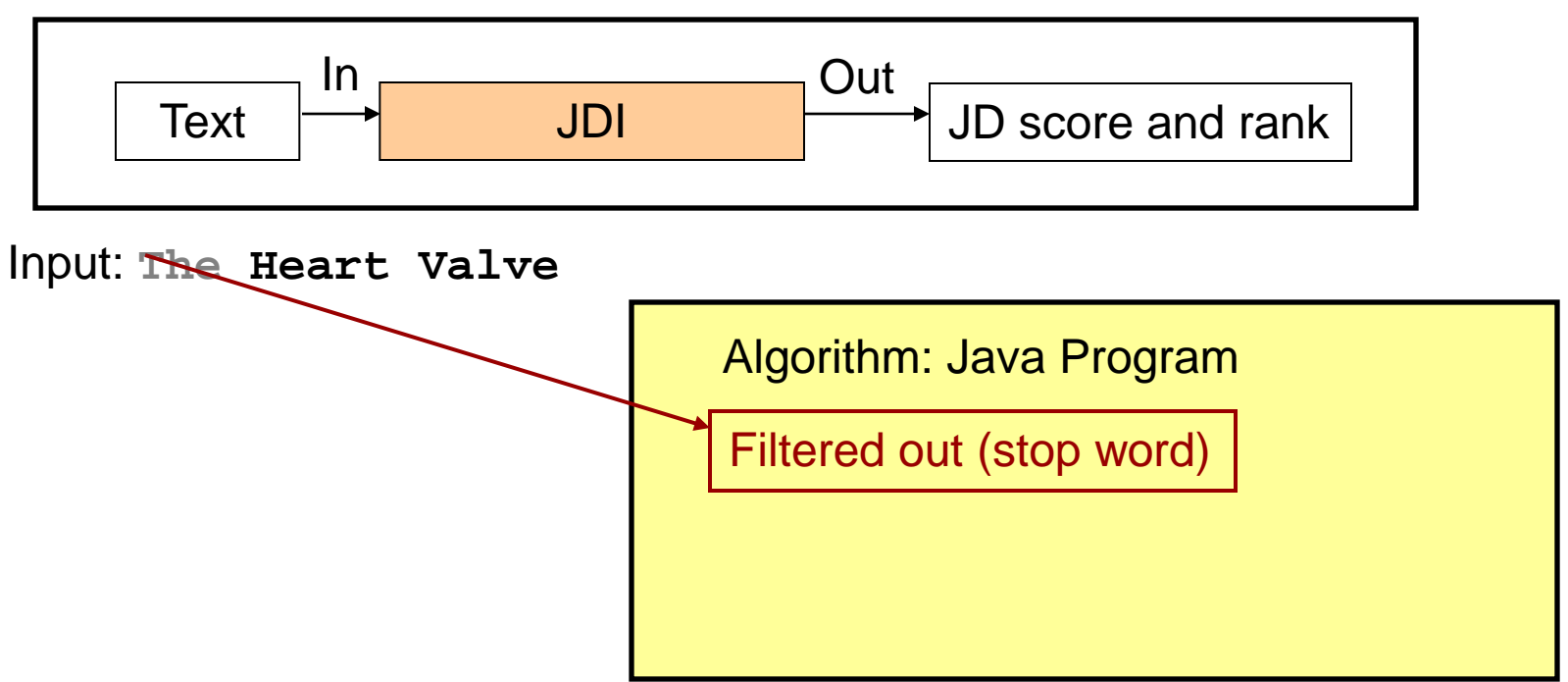

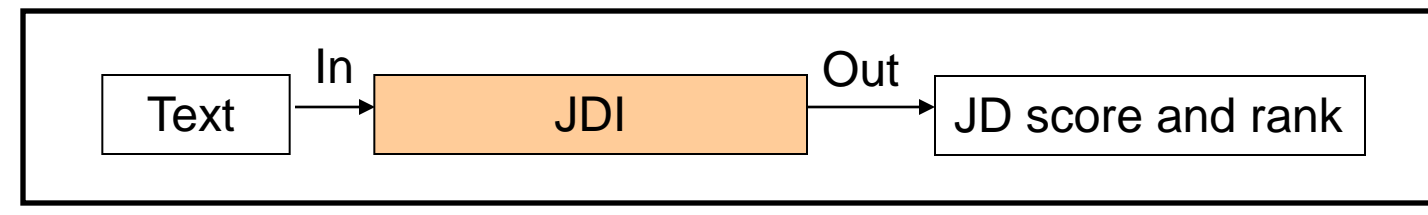

#### Input: **The Heart Valve**

F

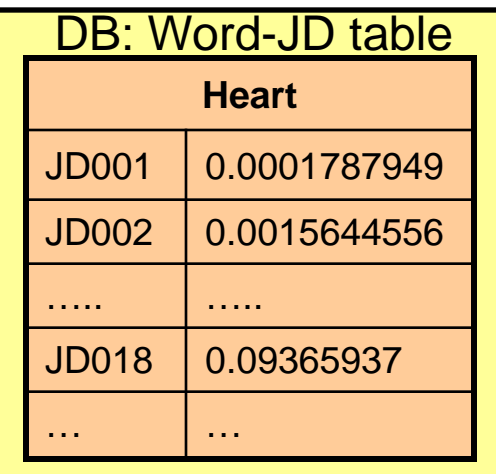

Algorithm: Java Program

Filtered out (stop word)

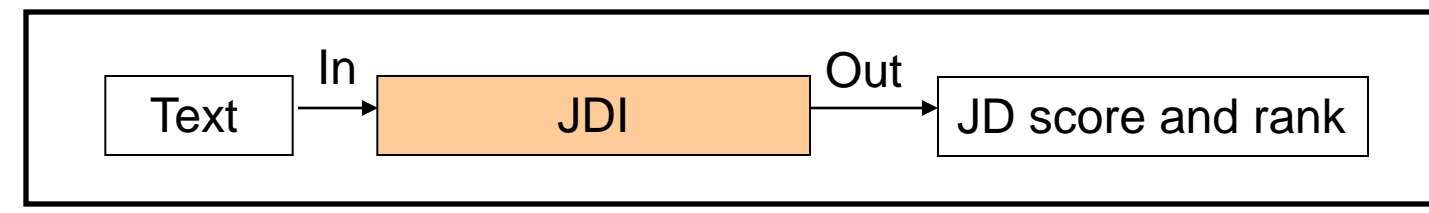

#### Input: **The Heart Valve**

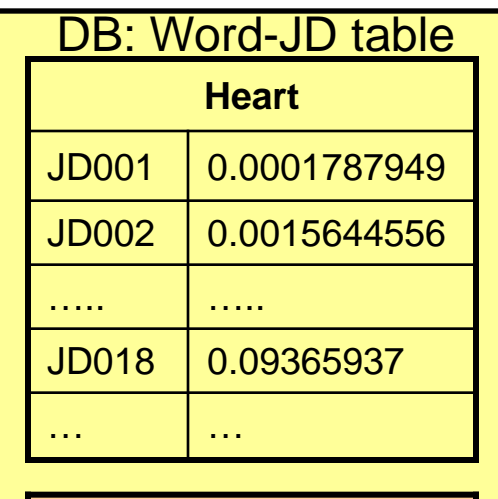

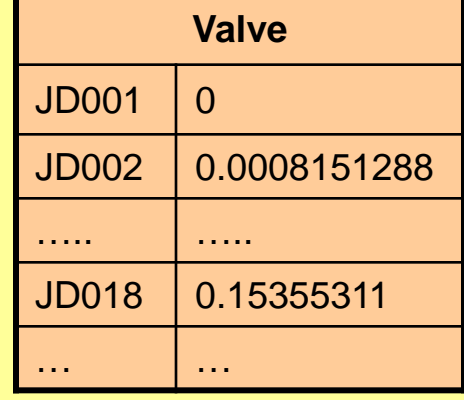

Algorithm: Java Program

Filtered out (stop word)

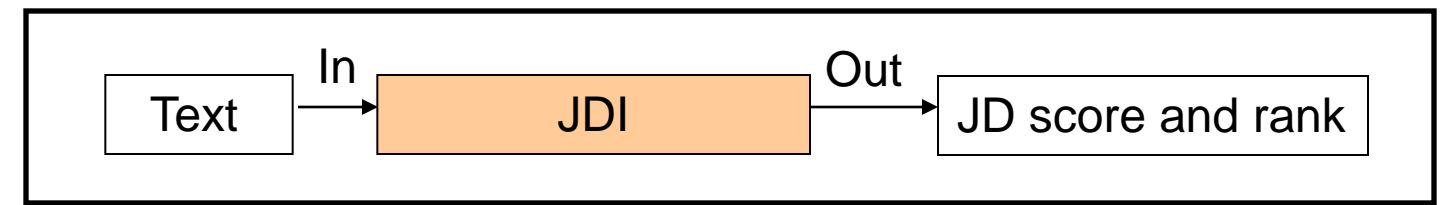

#### Input: **The Heart Valve**

見

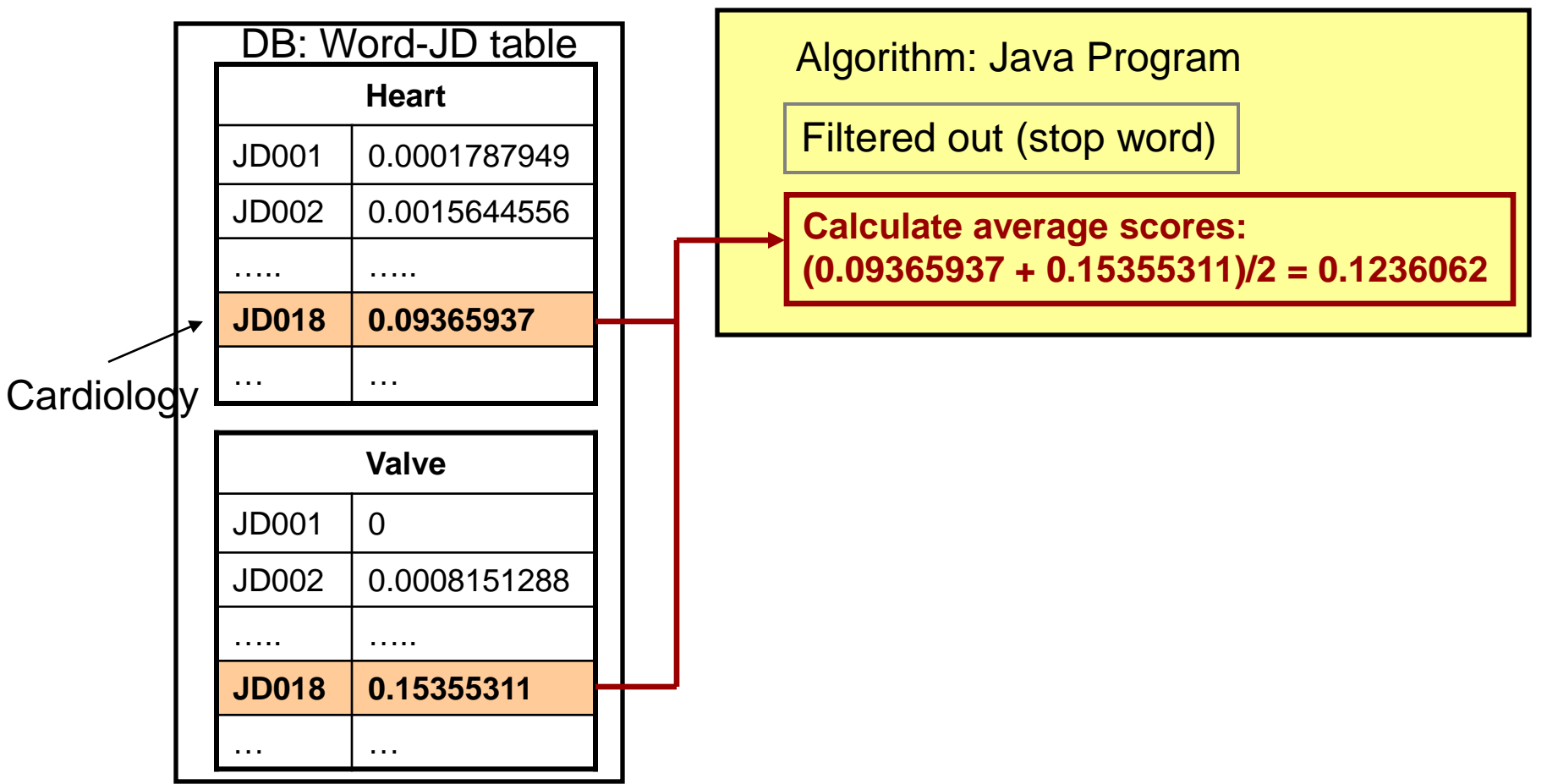

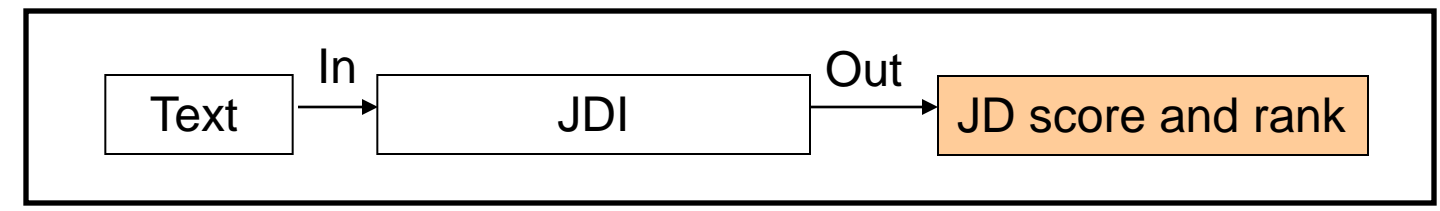

#### Input: **The heart valve**

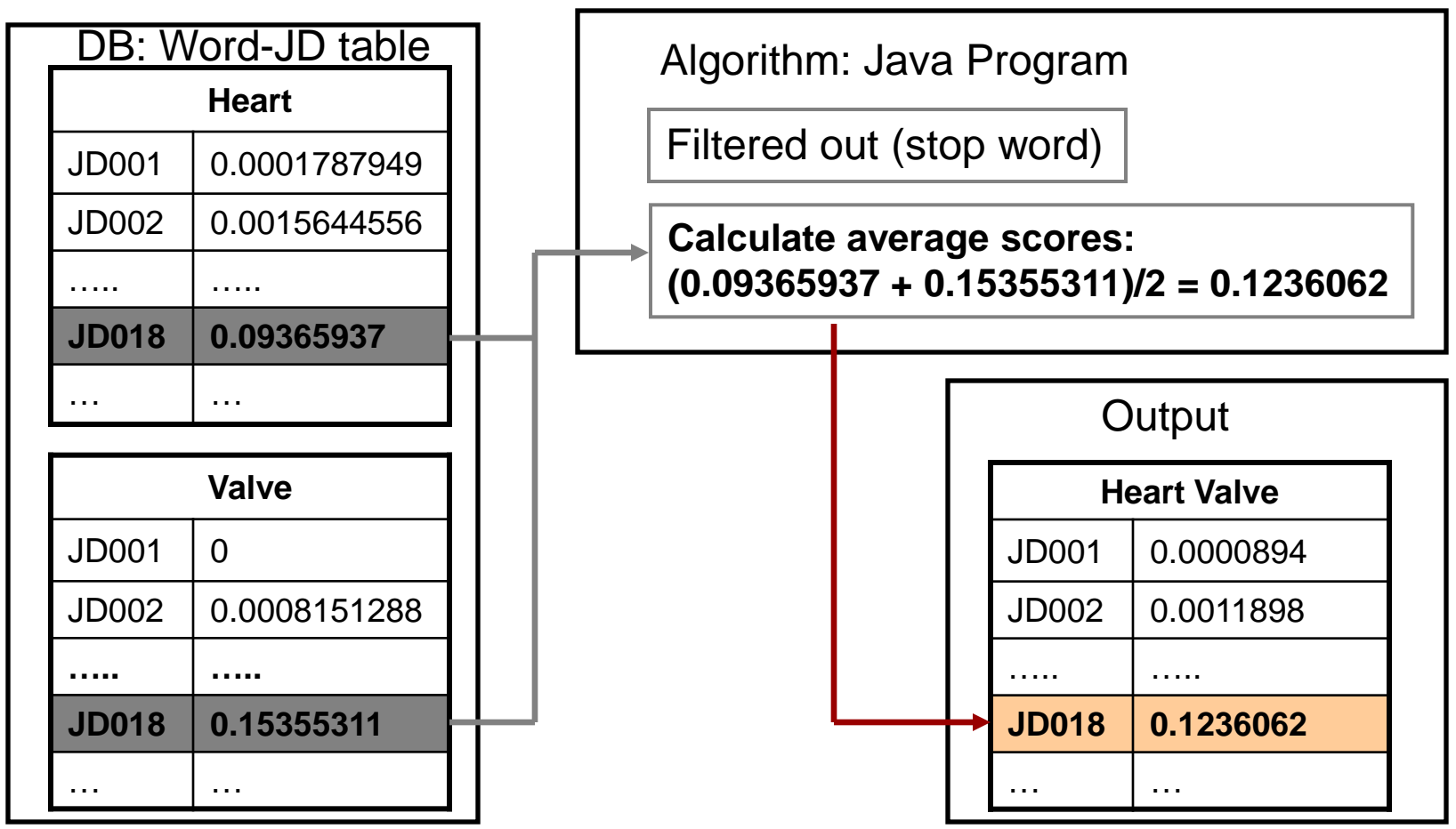

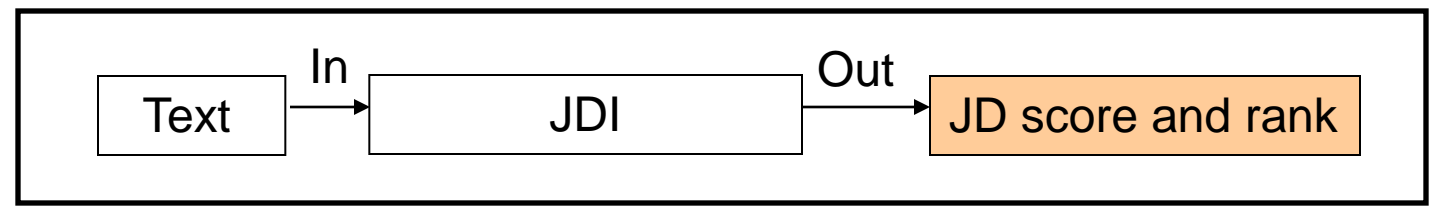

• **Inputs:** The Heart Valve

#### • **Outputs:**

E

--- JD scores and rank based on document count for word ---

JD018|Cardiology 1|0.123606|JD018|Cardiology 2|0.086522|JD099|Pulmonary Disease (Specialty) 3|0.062557|JD124|Vascular Diseases 4|0.045034|JD115|Surgery 5|0.024740|JD120|Transplantation 6|0.024412|JD005|Anesthesiology 7|0.023319|JD030|Diagnostic Imaging 8|0.016154|JD092|Physiology 9|0.012300|JD055|Internal Medicine 10|0.012124|JD086|Pediatrics

## **JDI - Summary**

- TC tools JDI tool
- JDI methodology

E

- Training set (citations & descriptors)
- Word-Jd table
- What if training set is not available?

# **Tools – Semantic Type Indexing**

### • **Semantic Types:**

- A set of 135 Semantic Types in the Semantic Network in NLM's UMLS (Unified Medical Language System) is used for STI.
- Concepts in the UMLS Metathesaurus are assigned one or more STs which semantically characterize those concepts.
- For example, concept *Aspirin* is assigned the STs [Pharmacologic Substance] and [Organic Chemical].

### • **STI Tool:**

E

- Use JDI methodology as basis
- Calculate the average ST scores for input text from Word-St table
- **Print out ranked ST list with scores**

- Generate ST "documents" (all words associated with ST).
- Apply JDI on ST "documents" to generate St-Jd table

厚

• Calculate similarity (cosine coefficient) on JDI of ST "documents" (St-Jd) and JDI on individual training set words (Word-Jd) to generate Word-St table

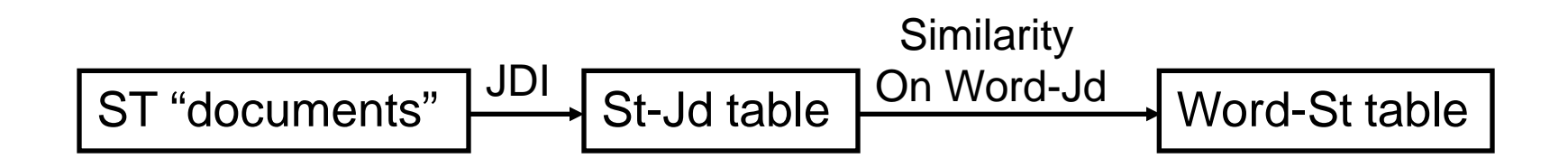

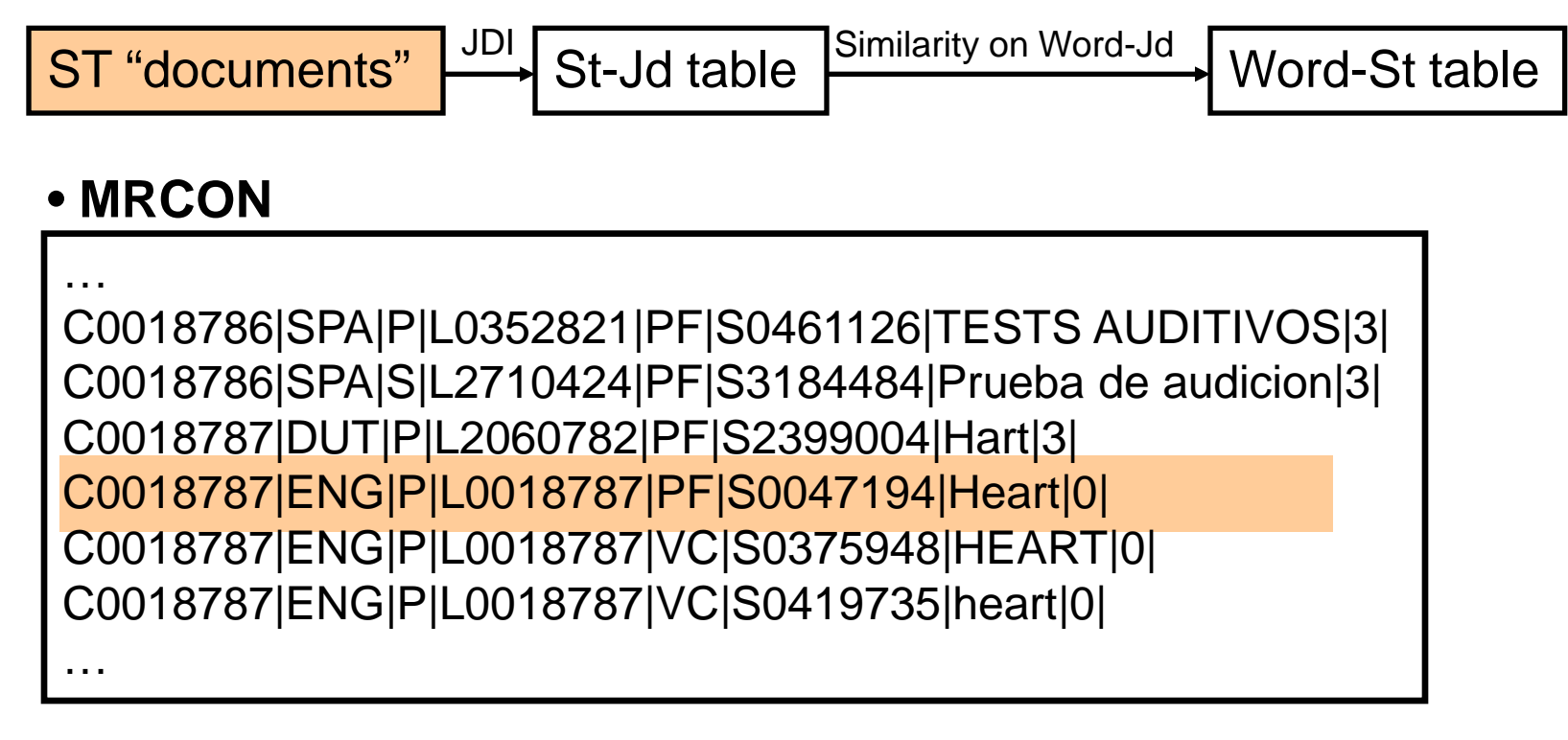

#### • **MRSTY**

 $\blacksquare$ 

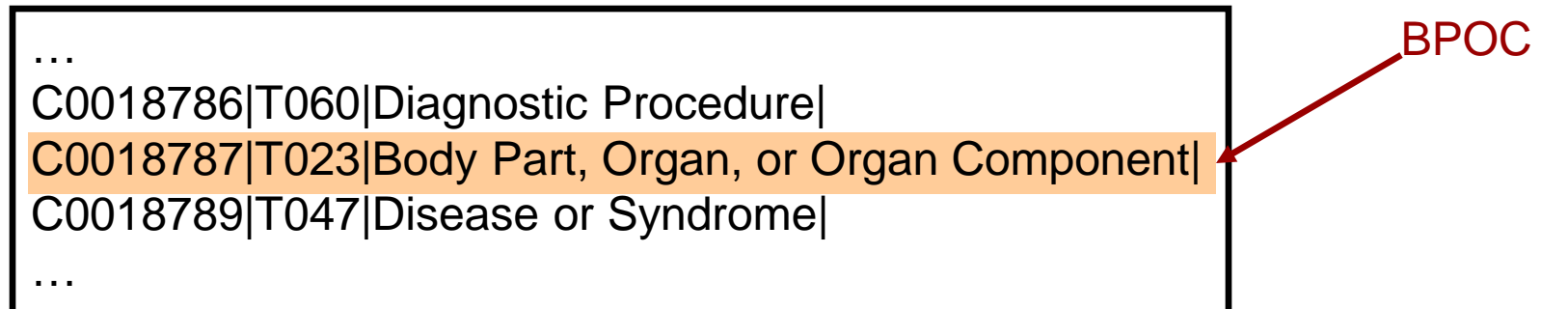

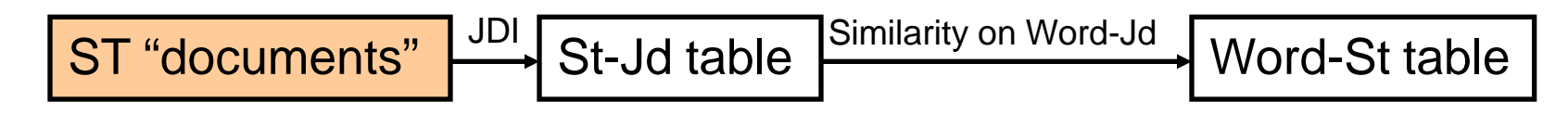

#### • **ST "documents"**

F

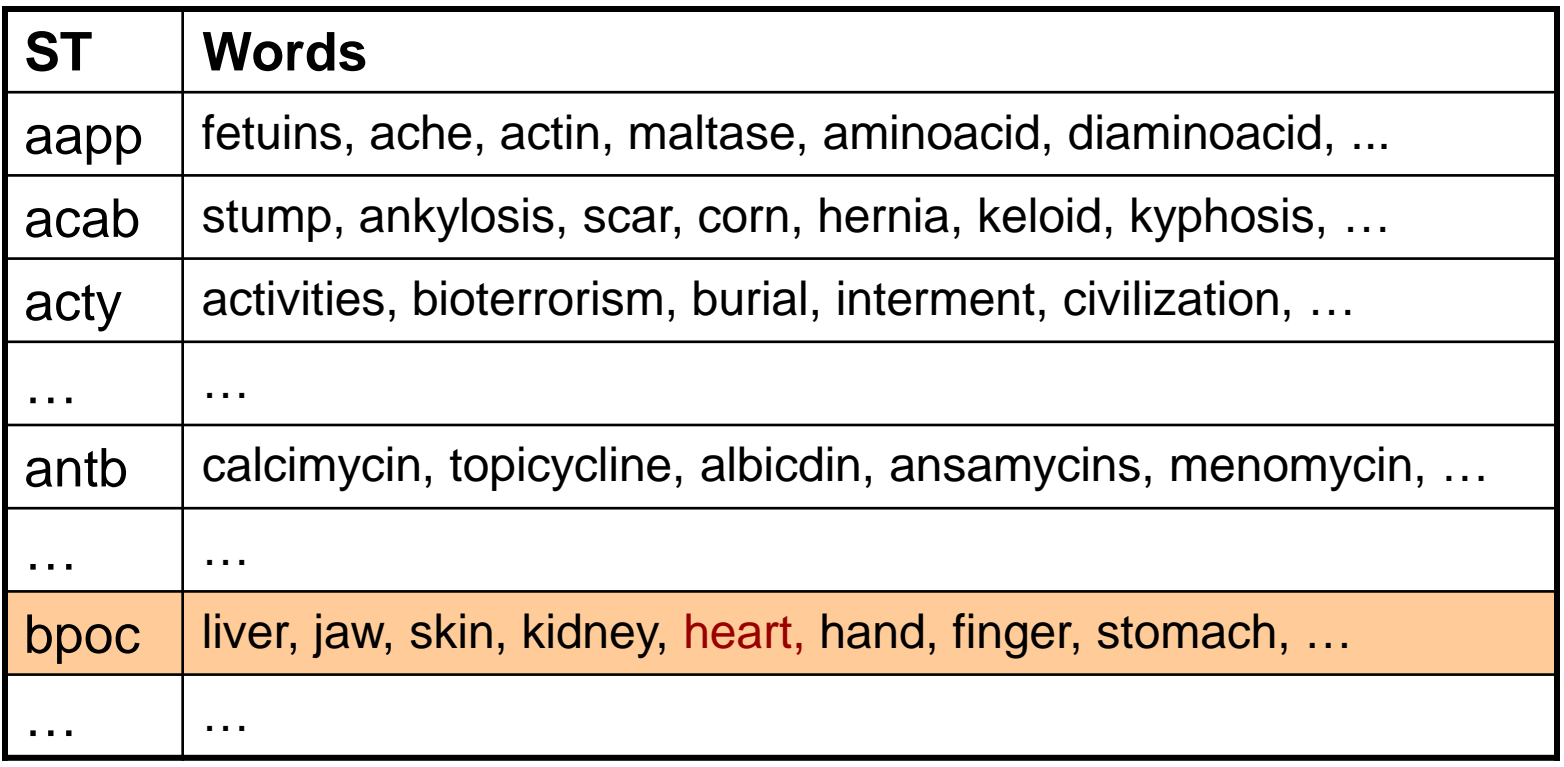

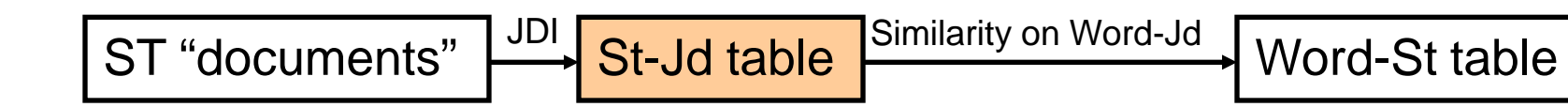

#### • **ST-Jd table**

F

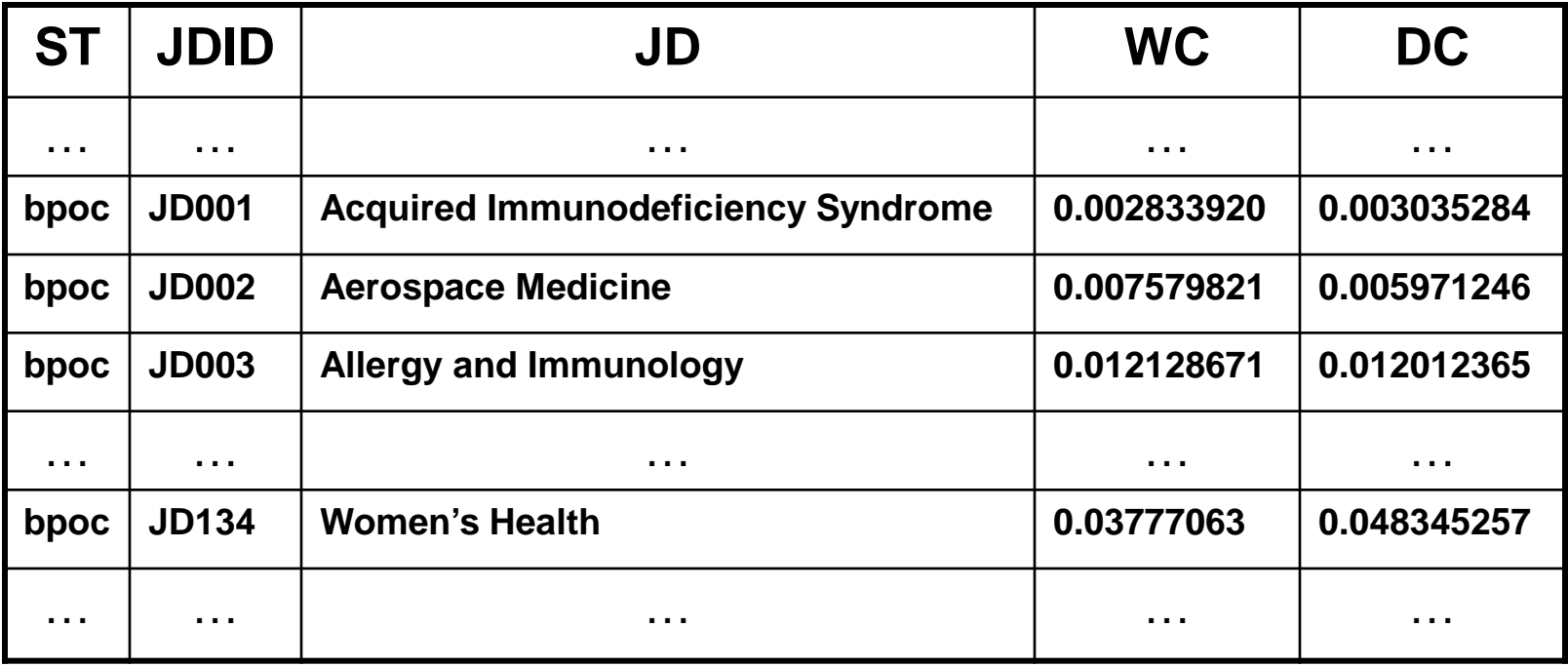

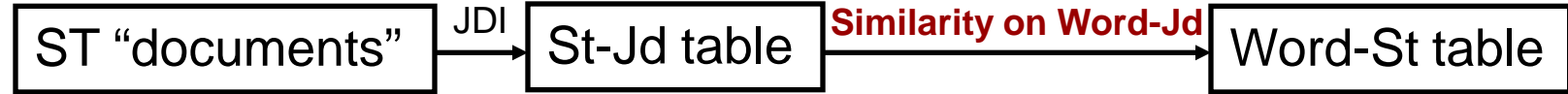

#### • **ST-Jd table**

F

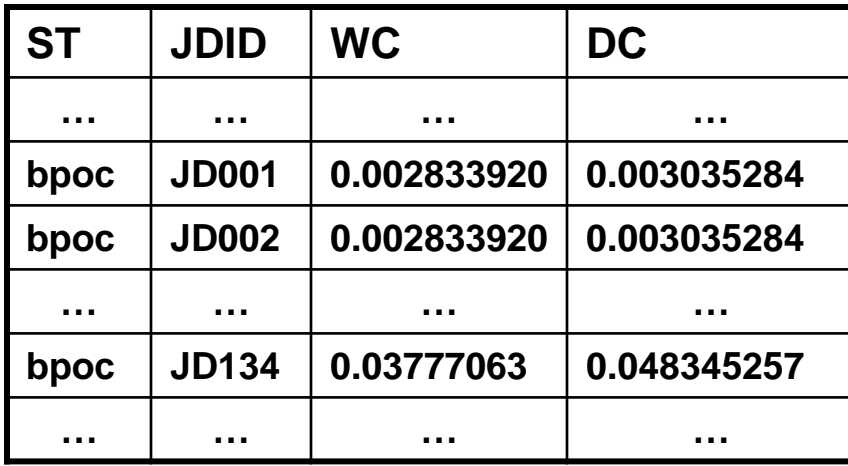

#### • **Word-Jd table (JDI)**

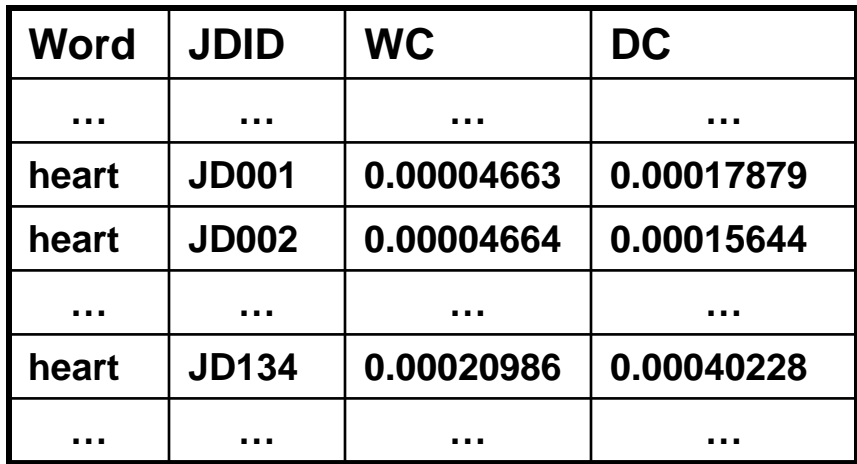

### **STI: Cosine Coefficient**

 $\overline{\mathbf{F}}$ 

$$
\vec{A} = (a_1, a_2, ..., a_n), \vec{B} = (b_1, b_2, ..., b_n)
$$
\n
$$
\vec{A} \cdot \vec{B} = |\vec{A}| \cdot |\vec{B}| \cdot \cos(\theta)
$$
\n
$$
\Rightarrow \cos(\theta) = \frac{\vec{A} \cdot \vec{B}}{|\vec{A}| \cdot |\vec{B}|}
$$
\n
$$
\Rightarrow \cos(\theta) = \frac{(a_1 \cdot b_1 + a_2 \cdot b_2 + ... + a_n \cdot b_n)}{\sqrt{a_1^2 + a_2^2 + ... + a_n^2} \cdot \sqrt{b_1^2 + b_2^2 + ... + b_n^2}}
$$
\n
$$
\Rightarrow \cos(\theta) = \frac{\sum_{i=0}^{n} a_i \cdot b_i}{\sqrt{\sum_{i=0}^{n} a_i^2} \cdot \sqrt{\sum_{i=0}^{n} b_i^2}}
$$

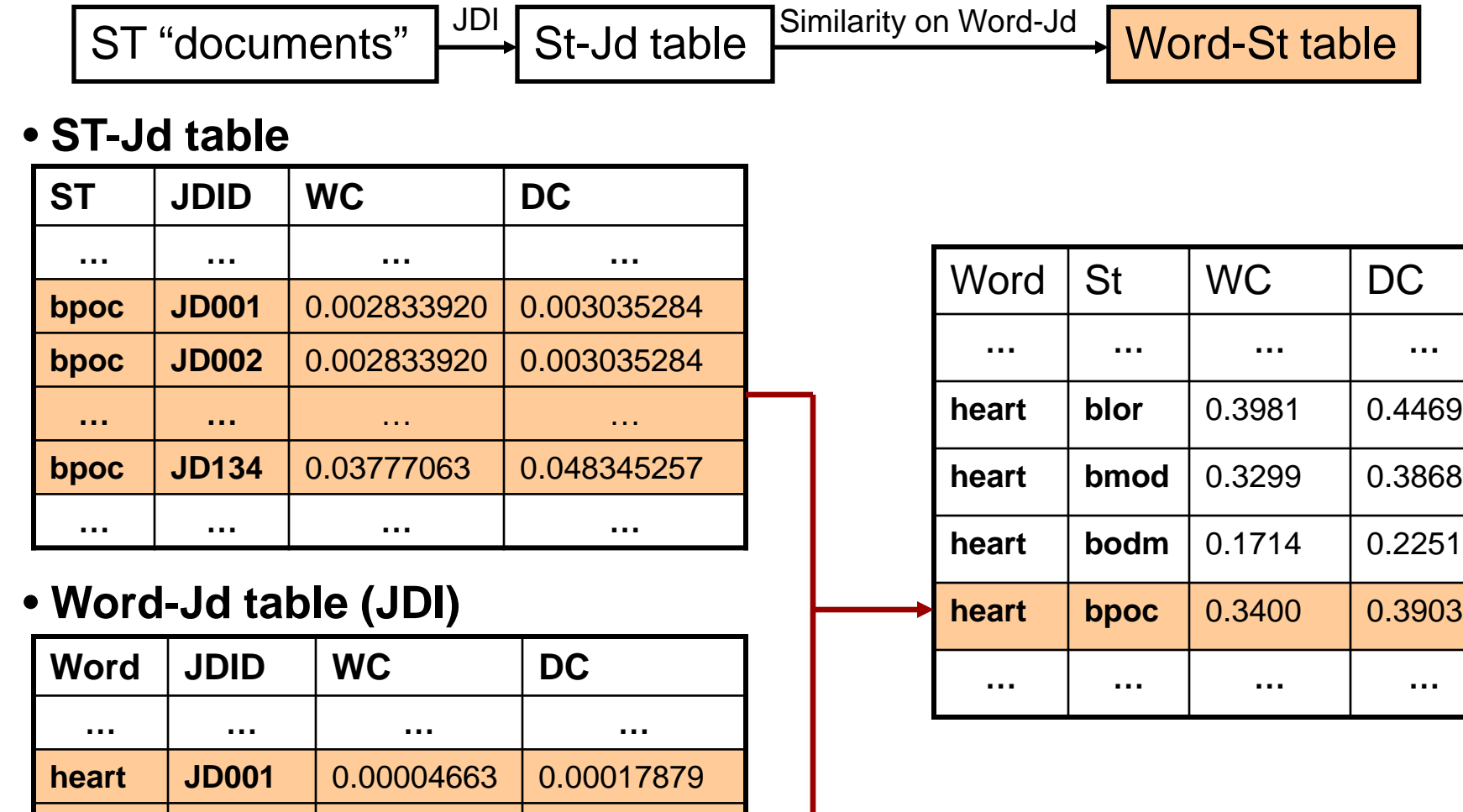

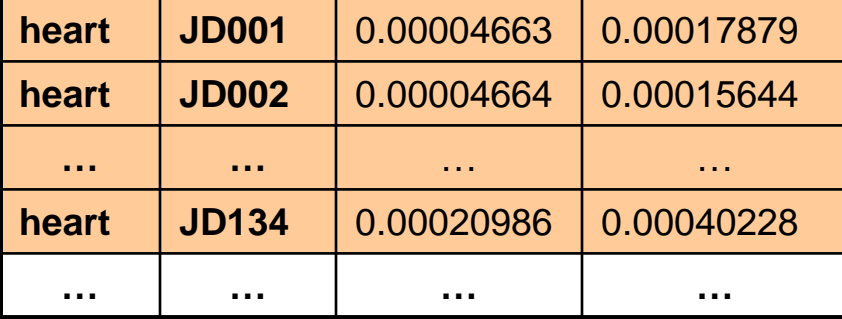

 $\overline{E}$ 

# **Tools - STI**

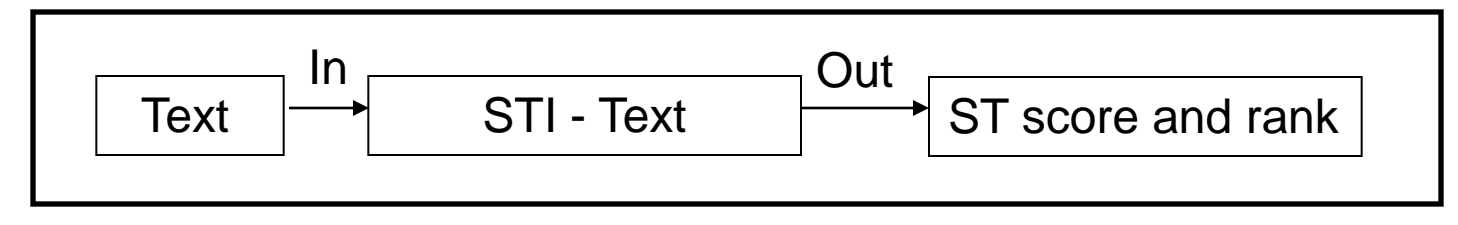

#### • **Input filter:**

- **Tokenize and filter out words for processing**
- Word extraction filter (filter out irrelevant words)
- Unique word filter (filter out duplicated words)
- Legal word filter: stopwords filter, restrictwords filter, word length, word count, document count, etc.

#### • **Process:**

- Get ST scores from DB for each final word
- Calculate average ST scores for the input

#### • **Output filter**

- Ranked ST list with scores  $(0 1)$
- Cluster display
- Display number
- Candidate only display
- $etc.$ .

### **Tools – STI Inputs**

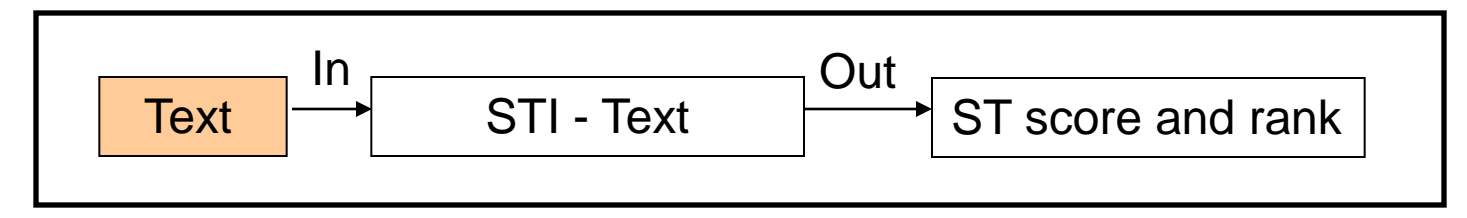

- Text
	- word
	- **phrase**
	- **Sentence**
	- paragraph
	- page
	- document
	- $e$ tc..

## **Tools - STI Outputs**

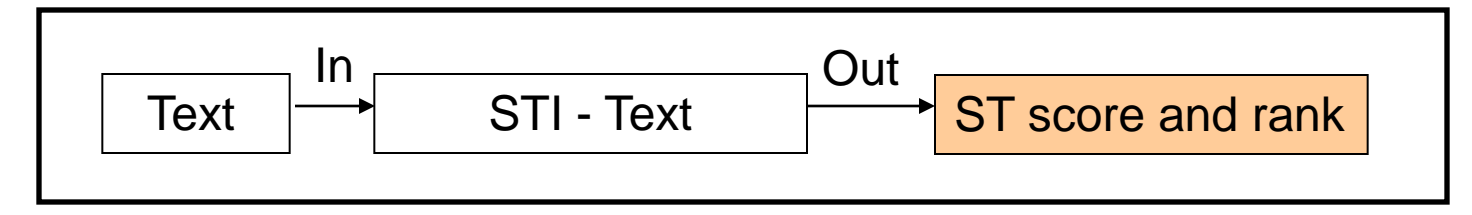

- Ranked ST list
- ST Score based on document count
- ST Score based on word frequency
- Input filter details
- Output filter details
- $\bullet$  etc..

### **STI - Example**

Ę

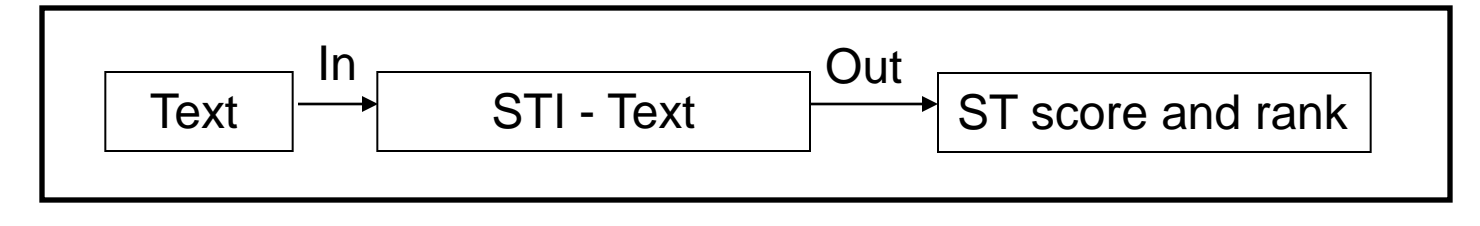

**Inputs:** Race, ethnicity, culture, and disparities in health care **Outputs:**

--- ST scores and rank based on document count for word -- popg|Population Group 1|0.8373|popg|Population Group 2|0.7722|socb|Social Behavior 3|0.7591|aggp|Age Group 4|0.7385|idcn|Idea or Concept 5|0.7385|shro|Self-help or Relief Organization 6|0.7272|famg|Family Group 7|0.7232|orgt|Organization 8|0.7086|inbe|Individual Behavior 9|0.6965|gora|Governmental or Regulatory Activity 10|0.6905|edac|Educational Activity

# **STI - Summary**

- TC Tools STI tool
- STI methodology
	- Training set is not available
	- Word-St table
	- Use JDI methodology as basis

# **TC Web Tools**

- Web based tool
- Uses HTML forms as front end GUI
- Uses TC Java APIs as back end algorithm
- Same functions as command line tool
- Includes following tools:
	- JDI

見

- STI
- STRI
- MLT
- [Demo](http://lexsrv3.nlm.nih.gov:8100/WebTc.2007/jsp/jdi/vJdi.jsp?type=Jdi)

# **Applications**

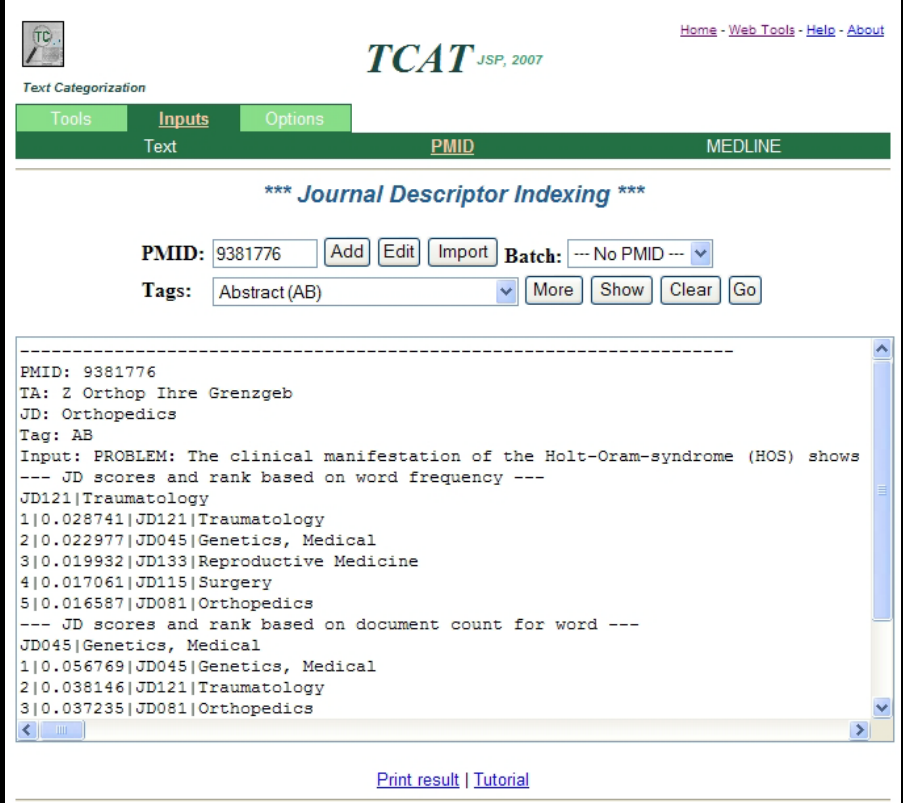

# **Application:**

# **JDI for Text Categorization**

- JDI to index and categorize MEDLINE
- Inputs:
	- **Title**
	- Abstract
	- Title & abstract
- Outputs:
	- A ranked JD list with scores

- Procedures:
	- **Select the MEDLINE citation**
	- Filtered text
		- Identify fields of interest (TI, AB, TI & AB)
		- Filter out irrelevant characters and words
	- Apply JDI
	- Get results

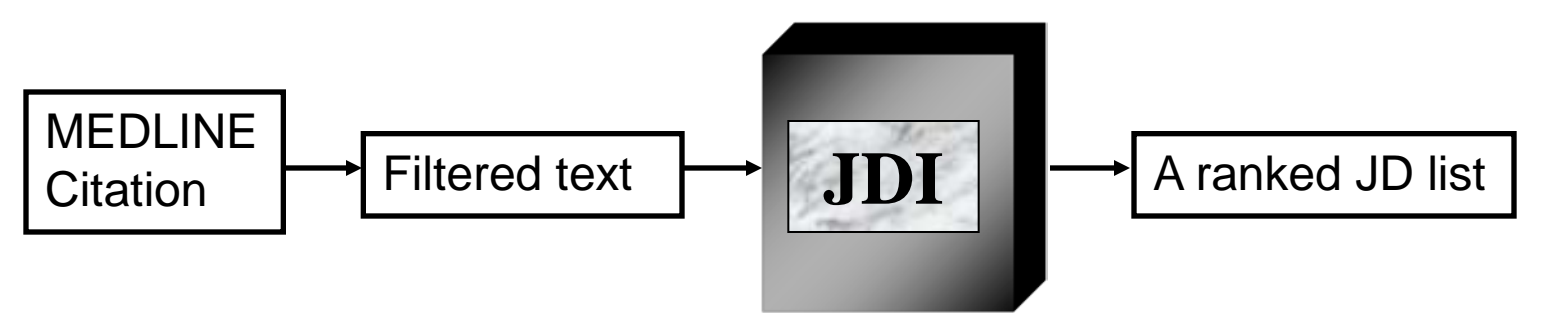

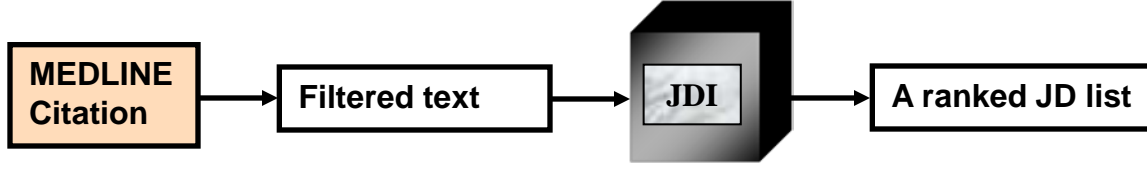

• **MEDLINE** Citation:

F

```
PMID- 15547873
OWN - NLM
STAT- MEDLINE
DA - 20041119
DCOM- 20051108
PUBM- Print
IS - 1531-5037 (Electronic)
VI - 39
IP - 11
DP - 2004 Nov
TI - Outcome and complications after resection of hepatoblastoma.
PG - 1744-5; author reply 1745
FAU - Pritchard, Jon
AU - Pritchard J
FAU - Stringer, Mark
AU - Stringer M
LA - eng
…
SO - J Pediatr Surg. 2004 Nov;39(11):1744-5; author reply 1745.
```
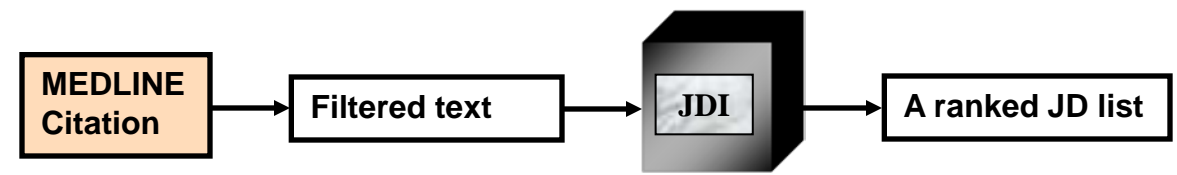

• **MEDLINE** Citation:

PMID- 15547873 OWN - NLM STAT- MEDLINE

…

TI - Outcome and complications after resection of hepatoblastoma. … SO - J Pediatr Surg. 2004 Nov;39(11):1744-5; author reply 1745.

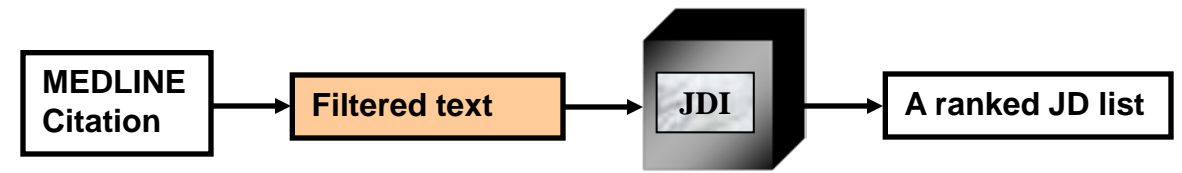

• **MEDLINE** Citation:

PMID- 15547873 OWN - NLM STAT- MEDLINE

…

TI - Outcome and complications after resection of hepatoblastoma.

…

SO - J Pediatr Surg. 2004 Nov;39(11):1744-5; author reply 1745.

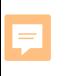

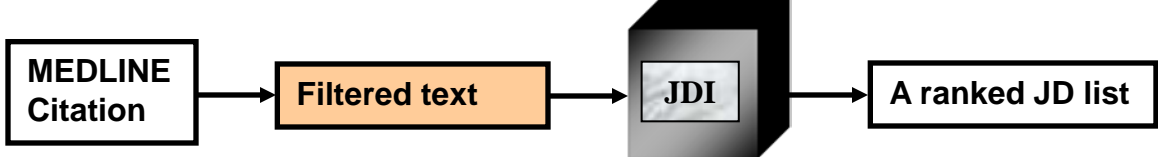

- MEDLINE Tokenizer (MLT) with tag TI:
	- Outcome and complications after resection of hepatoblastoma.

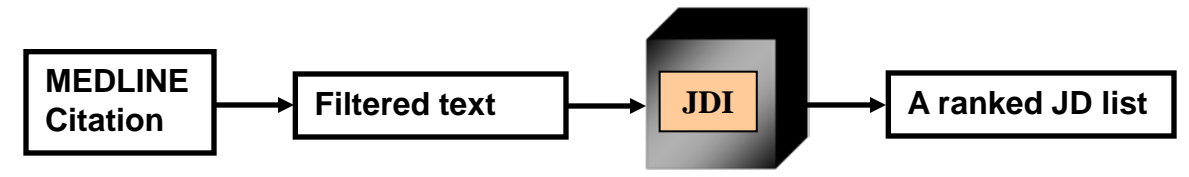

- Input Text (title):
	- $\triangleright$  Outcome and complications after resection of hepatoblastoma.
- Input Filter:
	- Word Extraction Filter:
		- $\triangleright$  outcome and complications after resection hepatoblastoma
	- **Legal words Filter:** 
		- $\triangleright$  resection hepatoblastoma
	- Unique words Filter
		- $\triangleright$  resection hepatoblastoma
	- **Final words** 
		- $\triangleright$  resection hepatoblastoma
- Get JD scores for both words from DB and calculate the average JD scores

E

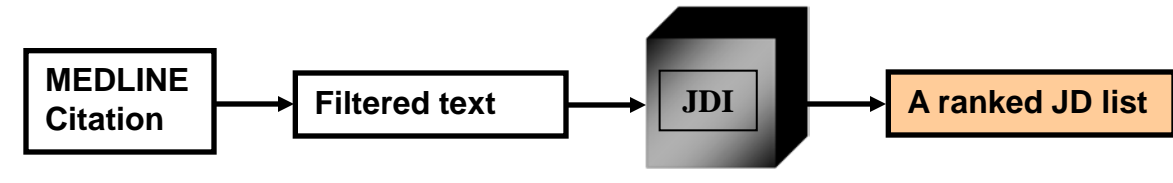

Input: Outcome and complications after resection of hepatoblastoma. --- JD scores and rank based on word frequency --- JD115|Surgery 1|0.031578|JD115|Surgery 2|0.028905|JD086|Pediatrics 3|0.024402|JD129|Neoplasms 4|0.023639|JD041|Gastroenterology 5|0.013307|JD045|Genetics, Medical --- JD scores and rank based on document count for word --- JD115|Surgery 1|0.060629|JD115|Surgery 2|0.050550|JD041|Gastroenterology 3|0.048146|JD129|Neoplasms 4|0.044012|JD086|Pediatrics 5|0.029093|JD123|Urology

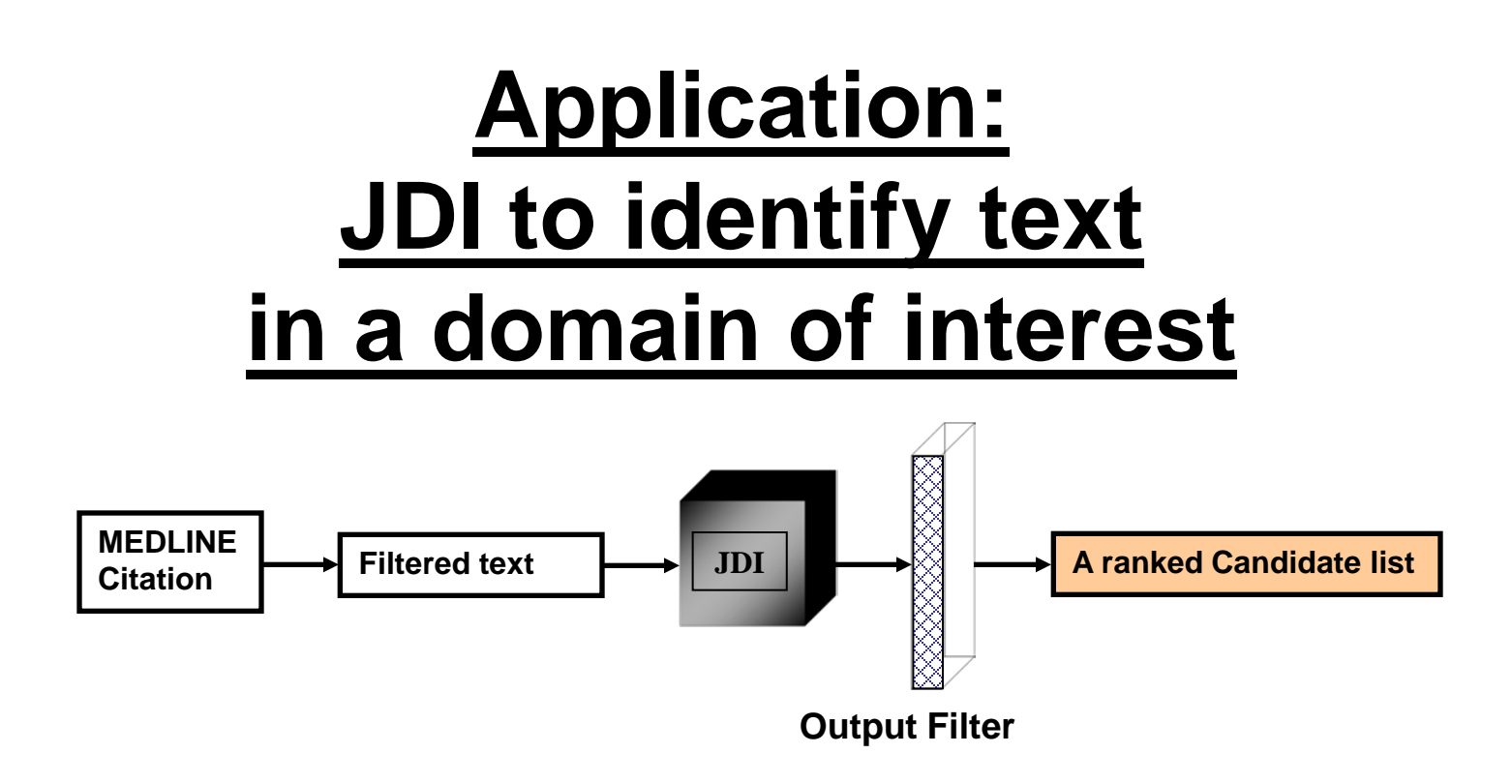

Example: to identify text in molecular biology domain

• Run text through JDI

厚

- Apply candidates output filter option
- Check if either [Biochemistry] or [Molecular Biology] is in the top 15 rank JDs

## **Application: JDI to IT**

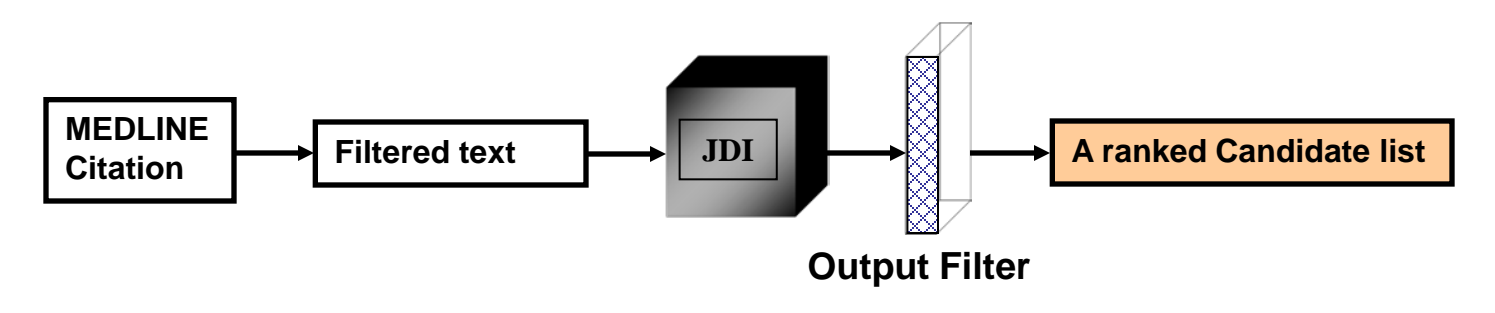

**PMID: 12928053**

E

- **TI: Methylenetetrahydrofolate reductase and angiotensin converting enzyme gene polymorphisms in two genetically and diagnostically distinct cohort of Alzheimer patients.**
- **AB: The role of methylenetetrahydrofolate reductase (MTHFR) and angiotensin converting enzyme (ACE) gene polymorphisms as risk factors for the occurrence of Alzheimer's disease (AD) is still controversial. In this ….**

#### **JDI Outputs (with candidate filter option):**

--- JD scores and rank based on word frequency ---

- 10|0.008049|JD067|Molecular Biology
- 17|0.006159|JD012|Biochemistry
- --- JD scores and rank based on document count for word ---
- 8|0.018241|JD067|Molecular Biology
- 16|0.012244|JD012|Biochemistry

## **Application:**

E

# **STI for Word Sense Disambiguation**

• NLP applications use MetaMap to map arbitrary text to concepts in the UMLS Metathesaurus

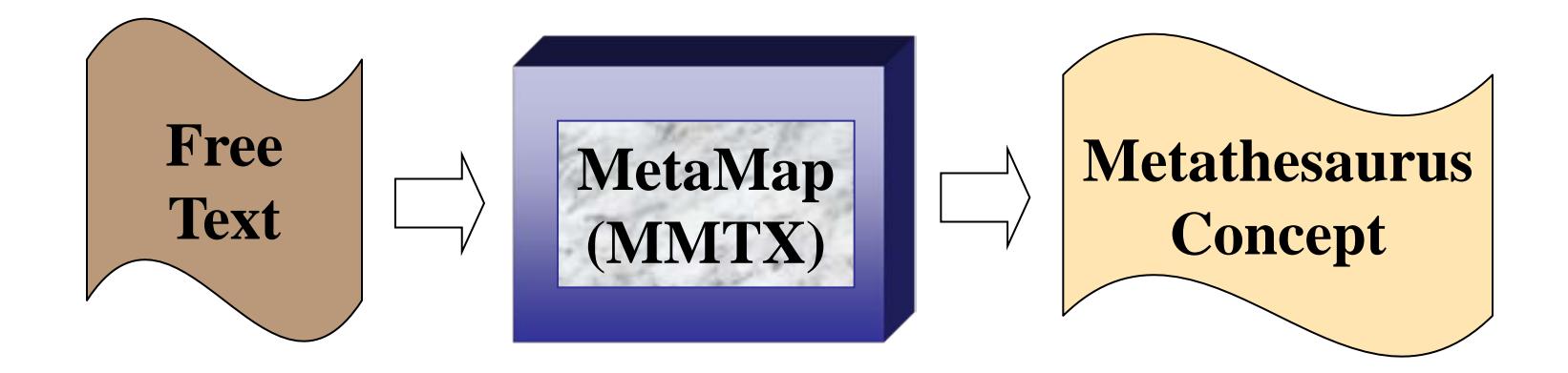

• Multiple mapped concepts with same confidence score generate ambiguity

F

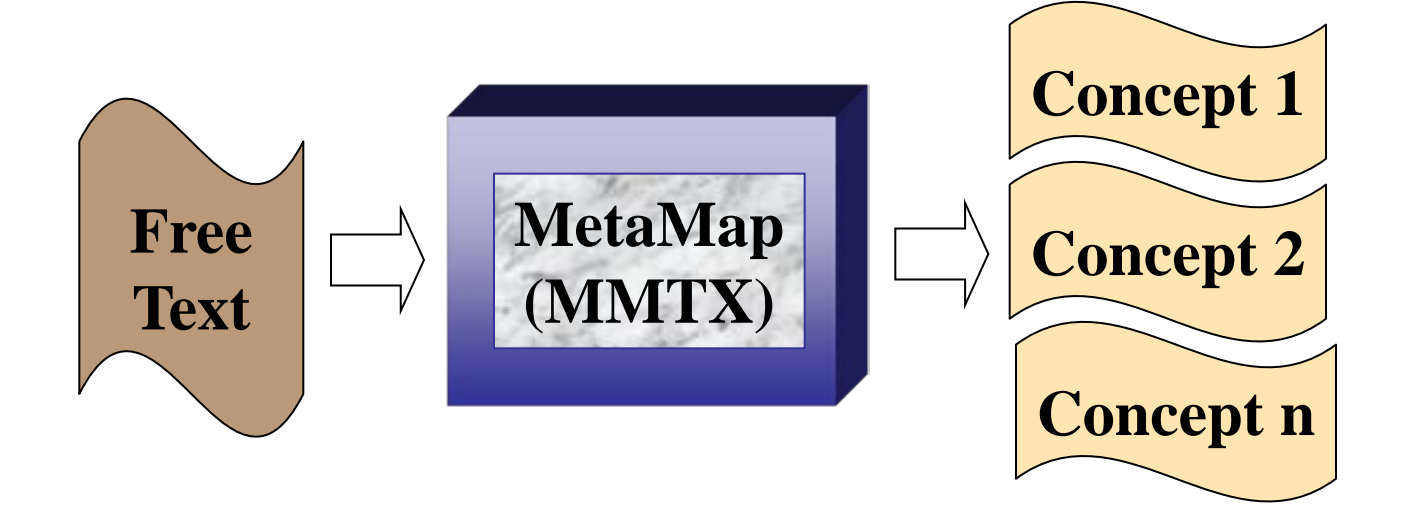

• Apply STI with candidate only option for disambiguation

Ę

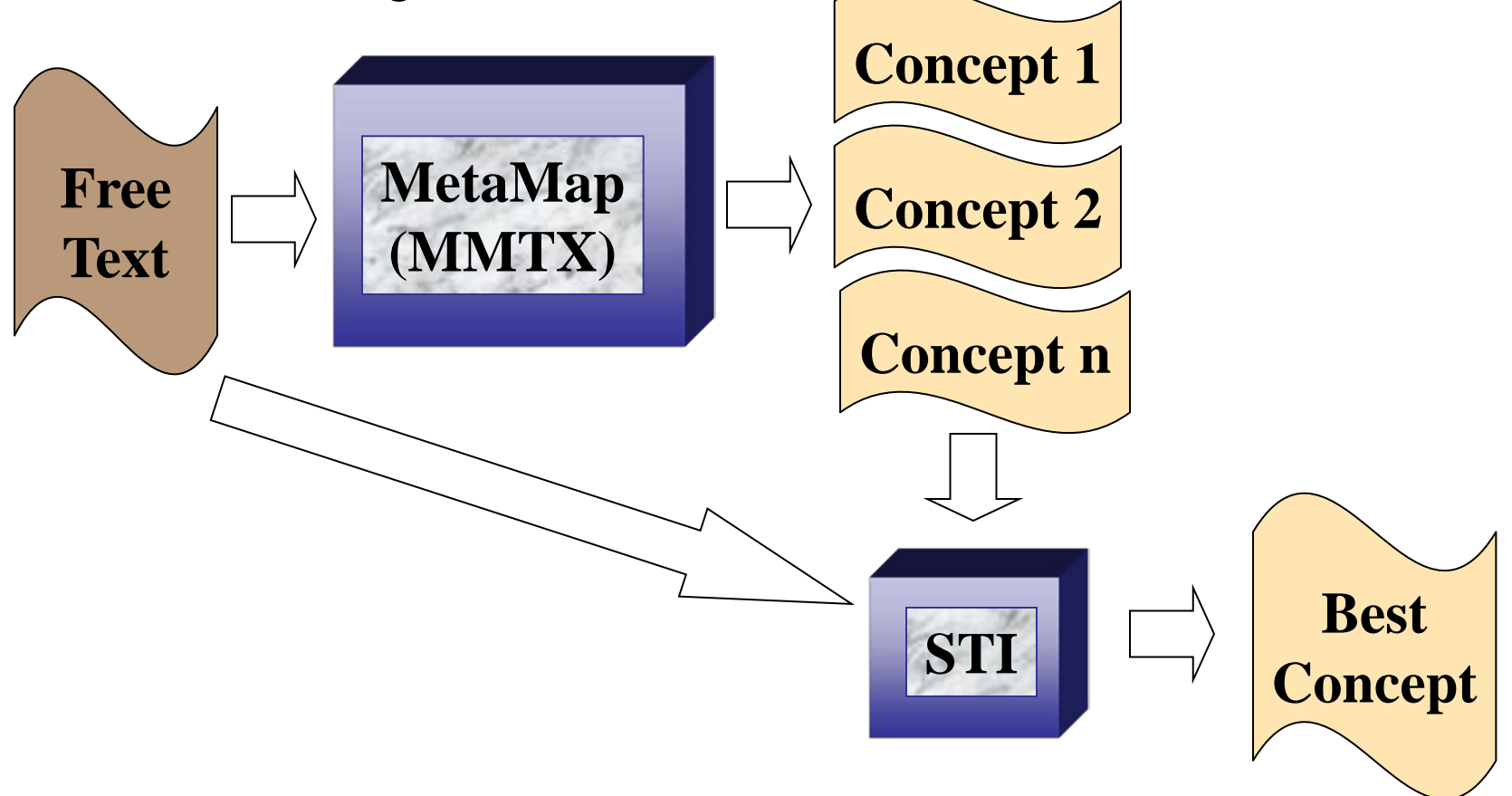

### • **Example:**

E

- **Input: Race, ethnicity, culture, and disparities in health care**
- Where "culture" has two UMLS concepts/Semantic Types mapping from MetaMap/UMLSKS with same score:
	- Anthropological Culture Idea or Concept
	- Laboratory Culture Laboratory Procedure
- Multiple concept mapping can cause ambiguity

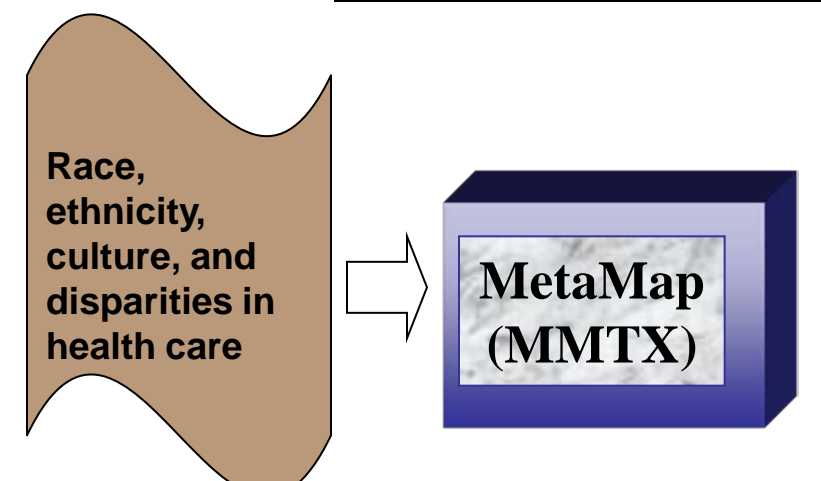

Ę

Ę

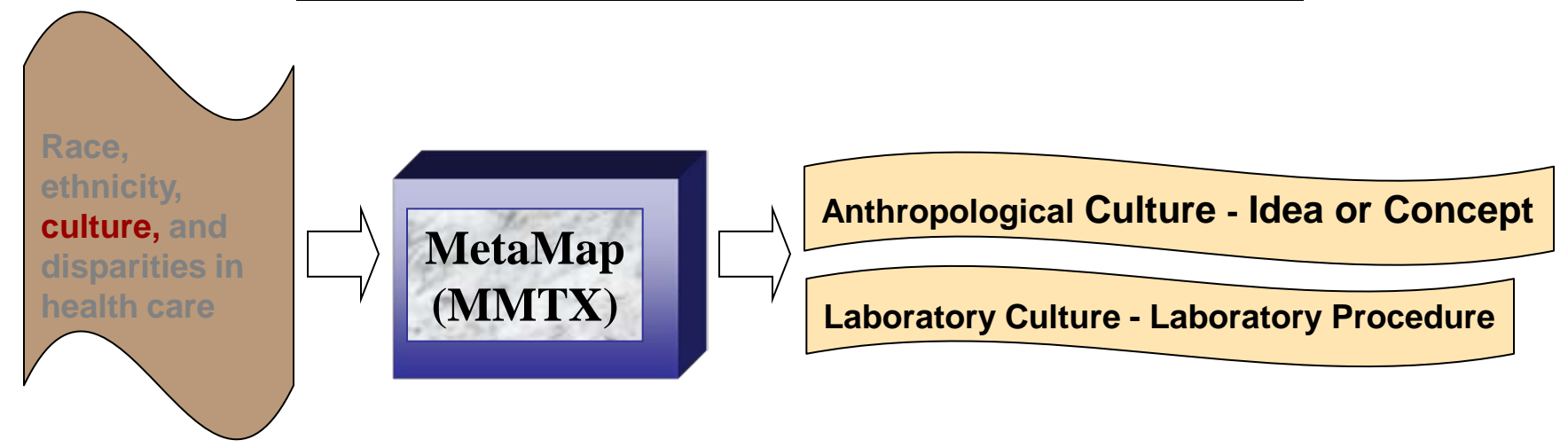

E

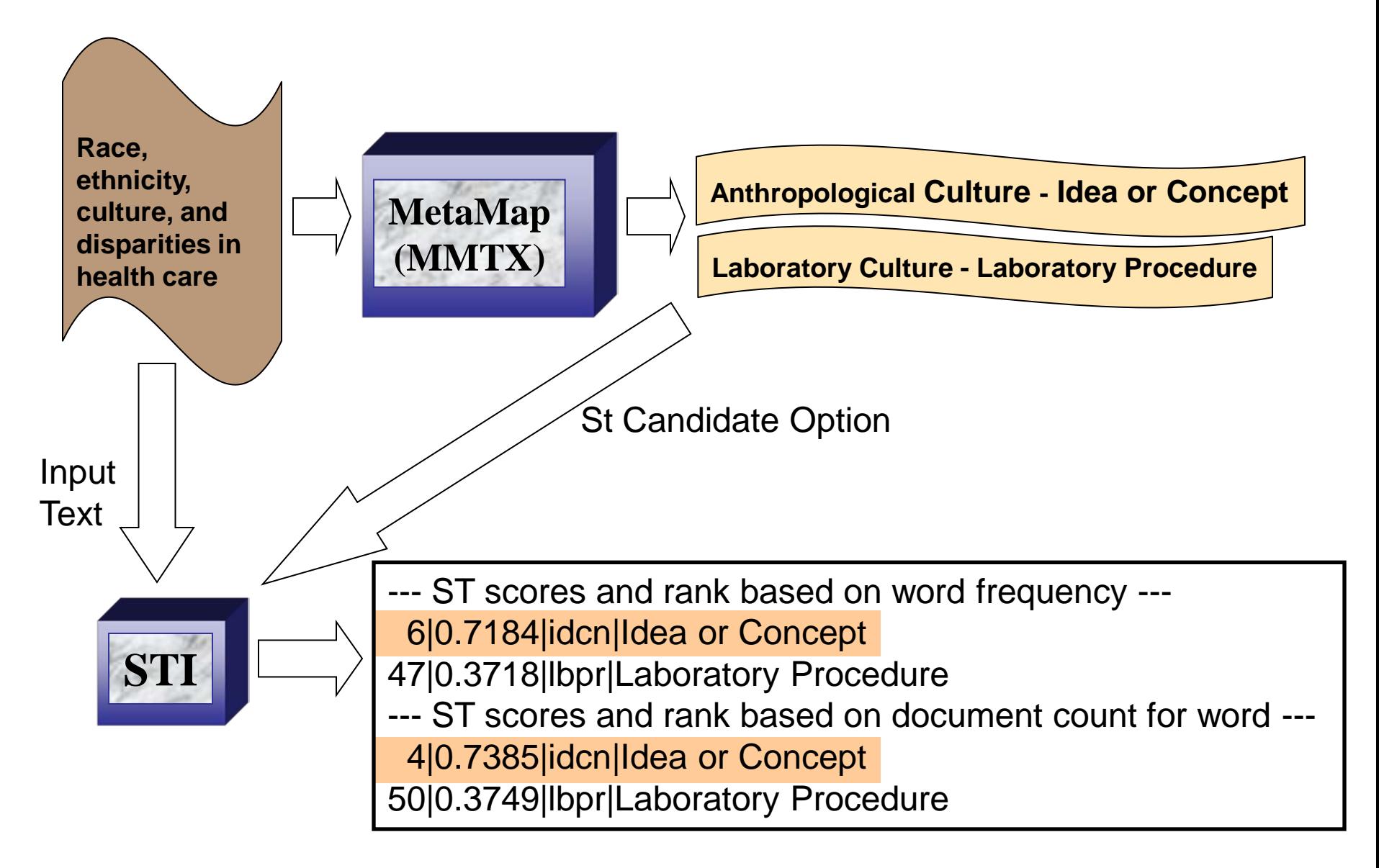

# **TCAT**

- Text Categorization Application Tools
- A showcase of applying TC package on our research projects
	- Use HTML as front end GUI
	- Use TC Java APIs as back end algorithm
	- **Design to ease the processes of our existing research**
- [Demo](http://lexsrv3.nlm.nih.gov:8100/WebTcat.2007/jsp/tools/vJdiText.jsp)
	- Apply JDI for TC on MEDLINE
		- PMID: 15547873
	- Apply JDI to identify text in a domain of interest -PMID: 12928053
		- -JD candidate: Molecular Biology, Biochemistry
	- Apply STI for WSD
		- -Input: Race, ethnicity, culture, and disparities in health care
		- ST candidate: idcn, lbpr

## **Future Plan**

### • Tool package

F

- Annual release with updated training set
- **Automated training set generation**

### • Research:

- Use JD to index and retrieve MEDLINE
- **Apply TC tools on more medical databases**
- **Apply TC tools on more WSD applications**
- Use WSD for automatic indexing
- Automatic stopwords determination
- **Enhance training set**
- Quality control
- General categorization of specialized medical collection
- Apply JDI methodology to different set of descriptor (Library of Congress, class number)

# **Thank You!**

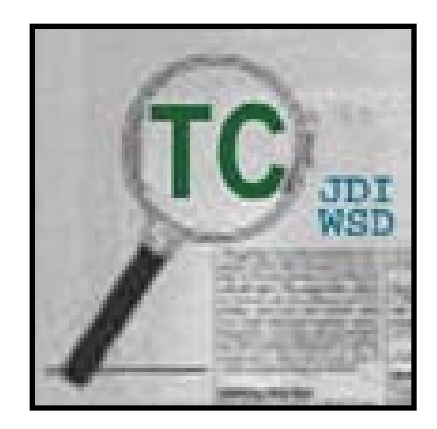

### [http://umlslex.nlm.nih.gov](http://umlslex.nlm.nih.gov/) <http://umlslex.nlm.nih.gov/tc> jdi@nlm.nih.gov

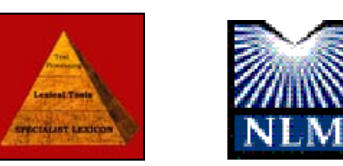

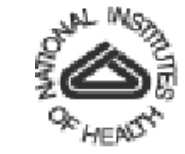